# **8.0 Upload/Download Batch Procedures**

## **8.1 Introduction**

In Section 7 we describe an interactive method for entering bids into NYISO MIS, and for retrieving schedule information after markets settle.

In this section we describe equivalent functionality for bid submission and retrieval of schedule information using an application program interface. This method requires that all information submitted for a bid be prepackaged into files, which are then sent to the NYISO MIS. Similarly, on return, the MIS packages all responses into a file, which is then retrieved by the Market Participant.

This interface is provided for quick, efficient transfer of large amounts of bid and schedule data between NYISO Market Particpants and NYISO. The method is particularly suitable when NYISO Market Participants already have the data required by the MIS in electronic format, or are planning to develop applications to create such data.

The NYISO Market Participants should also review Section 7 to better visualize the information that is exchanged with the MIS.

The data that is prepared by the Market Participant or that is returned by the MIS in response to a Market Participant's bid or a query is a text file consisting of multiple records, each with one or more fields delimited by commas. This type of file is known as comma separated value, or CSV. **CSV File**

There are six functions supported by these files: **Templates**

- 1. Market Participant submits bids for generation, load, or transactions.
- 2. MIS responds to the bids.
- 3. Market Participant submits a query to obtain status of generation, load, or transaction schedules.
- 4. MIS responds to the query.
- 5. Market Participant deletes a generator, load or transaction bid
- 6. MIS responds to the deletion.

These functions are common to generation, loads and transactions, but the format of files for each of these types is different.

We describe each type of data as a template; e.g., generator bid/response template or generator query/response template:

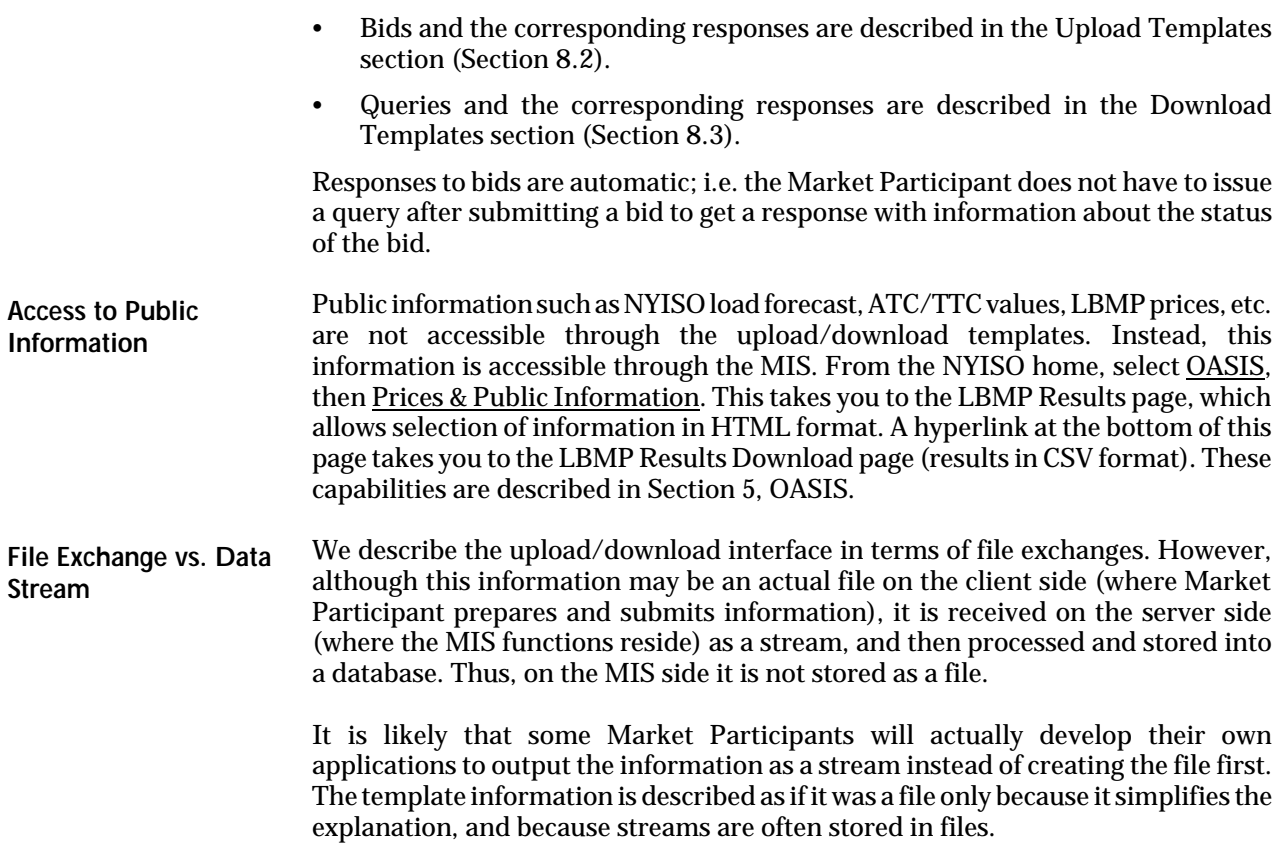

### **8.1.1 Upload and Download Process**

Using Upload/Download Batch interface requires selecting Upload/Download through a series of hyperlinks from the NYISO home page. A Web Browser or a customer application that supports authentication and encryption is required to gain access.

From the NYISO home page located at www.nyiso.com, select OASIS, then select Bidding & Scheduling, then select Upload/Download. With the proper Digital Certificate, the MIS Upload/Download display appears (see Exhibit 8.1).

#### **MIS Upload/Download Display**

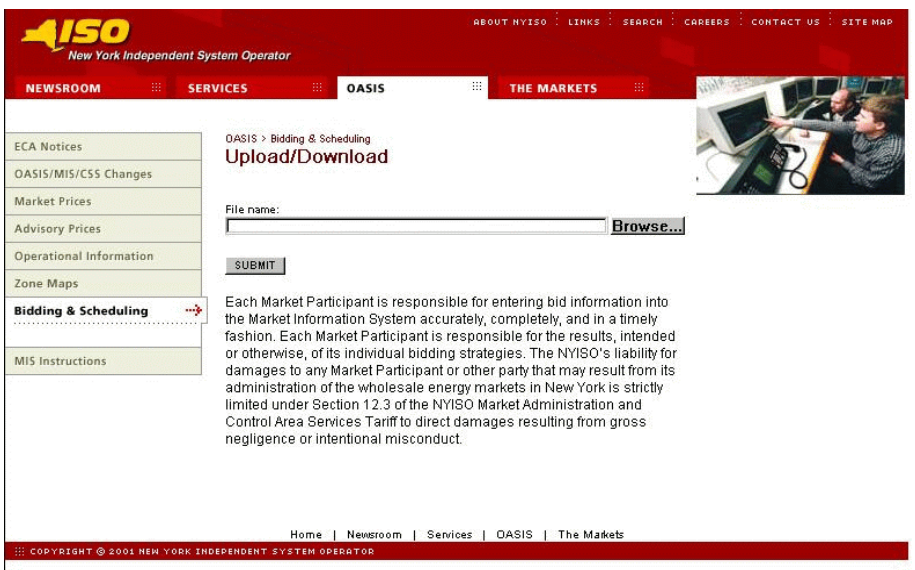

The user then selects a file from his/her local disk by typing a file name or using the (file) Browse button available with Netscape 4.x and MS Explorer 4.x, or equivalent. When the user clicks on the SUBMIT button, the input file is sent to the web server (method = 'POST'), where it is received by the MIS interface program.

An MIS application processes the information in the template and generates a response. The browser receives and displays the CSV text response, which can then be saved as a file if desired on the Market Participant's local computer.

This procedure is compatible with the two popular Web Browsers, Internet Explorer version 4.x and above, and Netscape Navigator 4.x and above.

### **8.1.2 Overview of Templates**

There are two types of templates: upload templates and download templates. The upload template is discussed first.

### *Upload Template*

There are eight upload templates:

- Generator Bid
- Generator Commitment Parameters
- Load Bid
- Transaction Bid
- Confirm Transaction Bid
- Delete Generator Bid
- Delete Load Bid
- Delete Transaction Bid.

Each upload template is divided into a upload request and upload response. Each request and response has a header and footer as shown in Exhibit 8.2. Let's look at the upload request first.

**Exhibit 8.2: Upload Template**

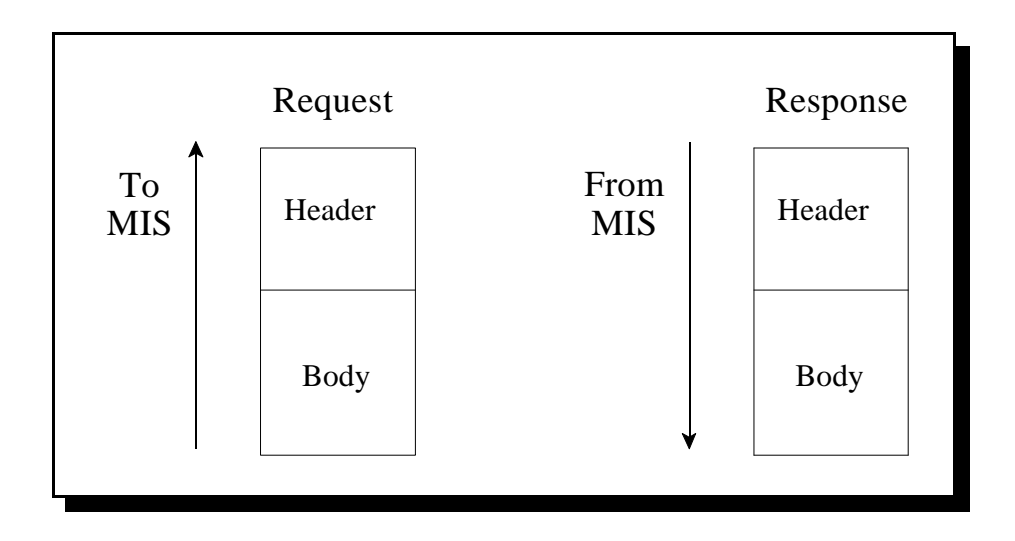

The header of the upload request is delimited by ampersands (&) that separate the various records of the header. All upload requests require a four- record header as follows:

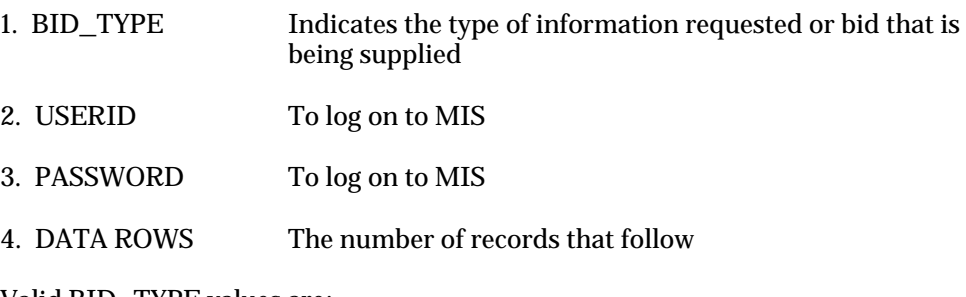

Valid BID\_TYPE values are:

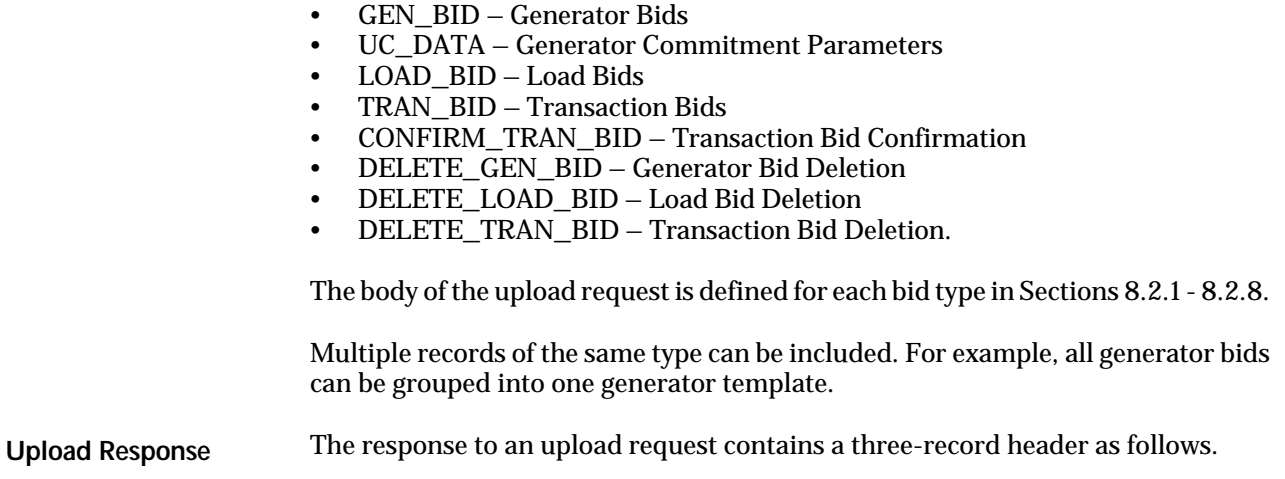

1. TIME\_STAMP An indication of the time that the MIS processed

#### information

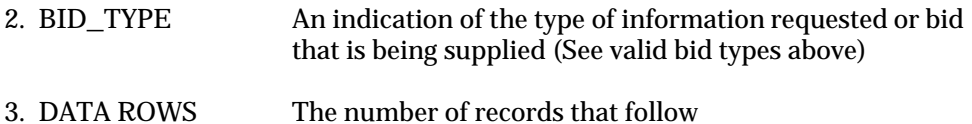

The body of the upload response is defined for each bid type in Sections 8.2.1 - 8.2.8.

#### *Download Template*

There are fifteen download templates. They are as follows:

- Generator Bids and Schedule
- Generator Commitment Parameters
- Load Bids and Schedule
- Transaction Bids and Schedules
- Transaction Confirmation Status
- Generator Detail
- Generator Outages/Deratings
- **Load Detail**
- Transaction Contracts
- Generator SCD Schedules
- Generator PTS Results
- Generator Availabilities
- Generator Hourly Meter Inputs
- Generator SCD Inputs
- Credit Check Parameters

Each download template is divided into a download request and download response. Each request and response has a header and footer as shown in Exhibit 8.3.

**Exhibit 8.3: Download Template**

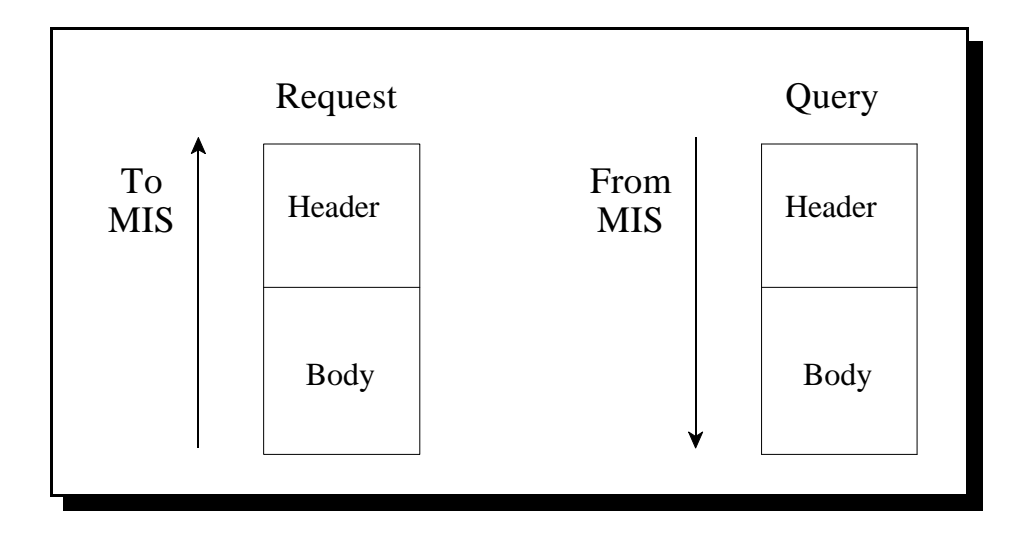

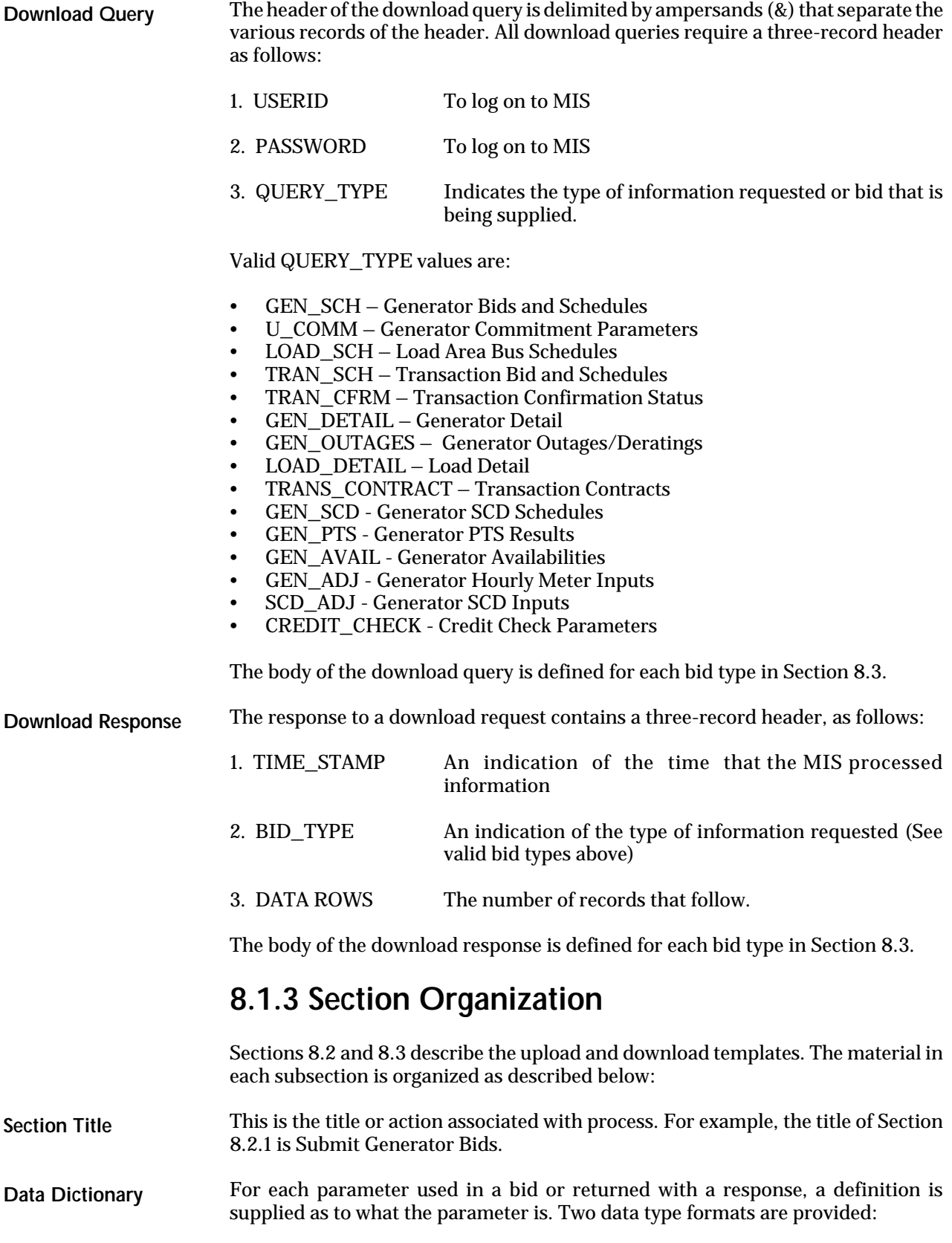

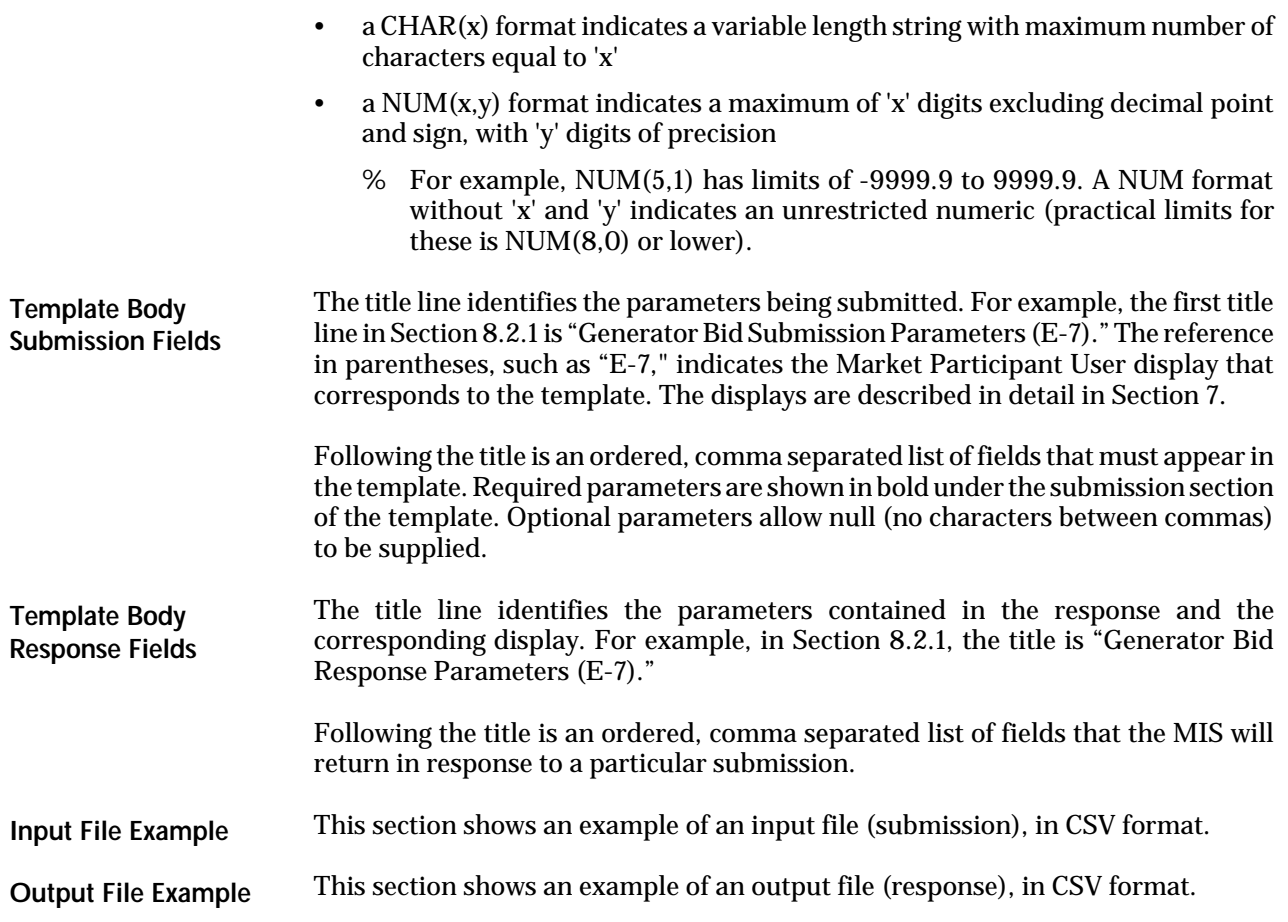

## **8.2 Upload Templates**

The Data Dictionary sections below are not intended to be used for showing the order of the parameters. An ordered list of parameters that the program expects and returns is provided in the templates under the submission and response sections. Required parameters are shown in bold under the submission section of the template. **Note:**

### **8.2.1 Submit Generator Bids**

### *Data Dictionary*

BID\_TYPE=GEN\_BID

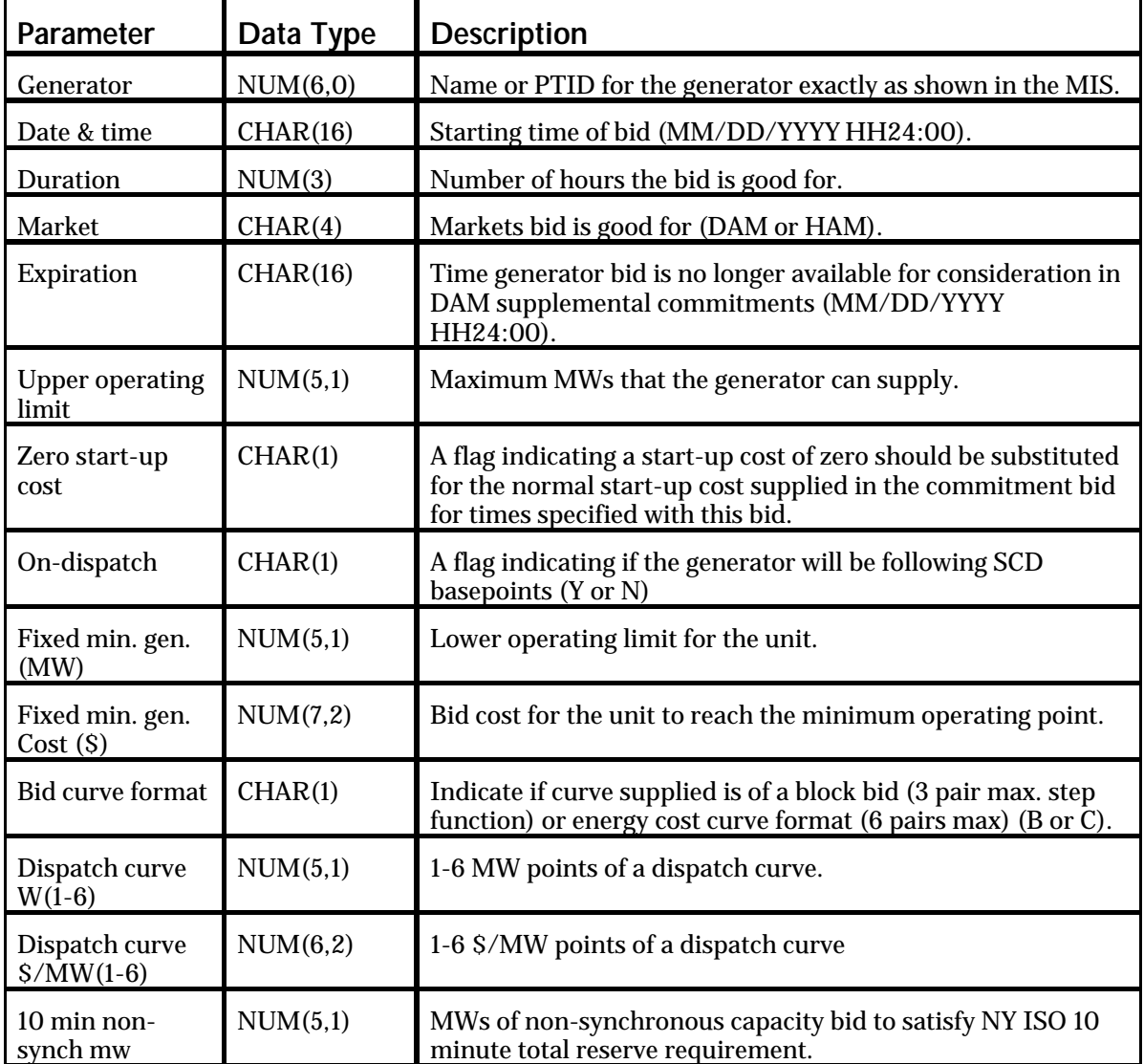

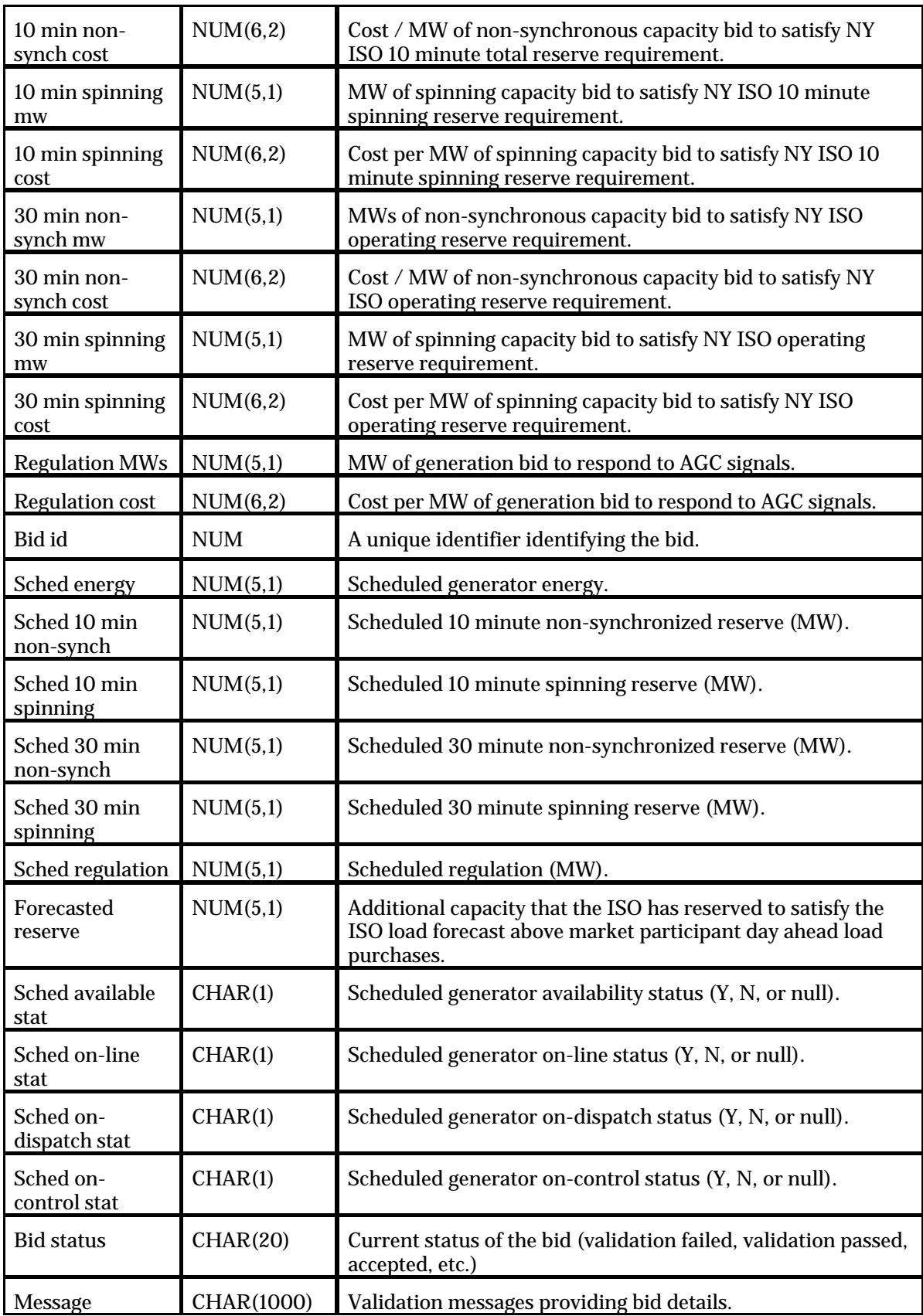

#### *Generator Bid Submission Parameters (E-7)*

**generator, date & time, duration, market,** expiration, **upper operating limit,** spare, spare, **zero start-up cost, on-dispatch, fixed min. gen. (MW), fixed min. gen. cost (\$),** bid curve format, dispatch curve MW(1-6), dispatch curve \$/MW(1-6), 10 min non-synch mw, 10 min non-synch cost, 10 min spinning mw, 10 min spinning cost, 30 min non-synch mw, 30 min non-synch cost, 30 min spinning mw, 30 min spinning cost, regulation MWs, regulation cost

### *Generator Bid Response Parameters (E-7)*

generator name, generator PTID, date & time, market, expiration, upper operating limit, spare, spare, zero start-up cost, on-dispatch, fixed min. gen. (MW), fixed min. gen. cost (\$), bid curve format, dispatch curve MW(1-6), dispatch curve \$/MW(1-6), 10 min non-synch mw, 10 min non-synch cost, 10 min spinning mw, 10 min spinning cost, 30 min non-synch mw, 30 min non-synch cost, 30 min spinning mw, 30 min spinning cost, regulation MWs, regulation cost, bid id, sched energy, sched 10 min non-synch, sched 10 min spinning, sched 30 min non-synch, sched 30 min spinning, sched regulation, forecasted reserve, sched available stat, sched on-line stat, sched on-dispatch stat, sched on-control stat, bid status, message

#### *Generator Bid Examples*

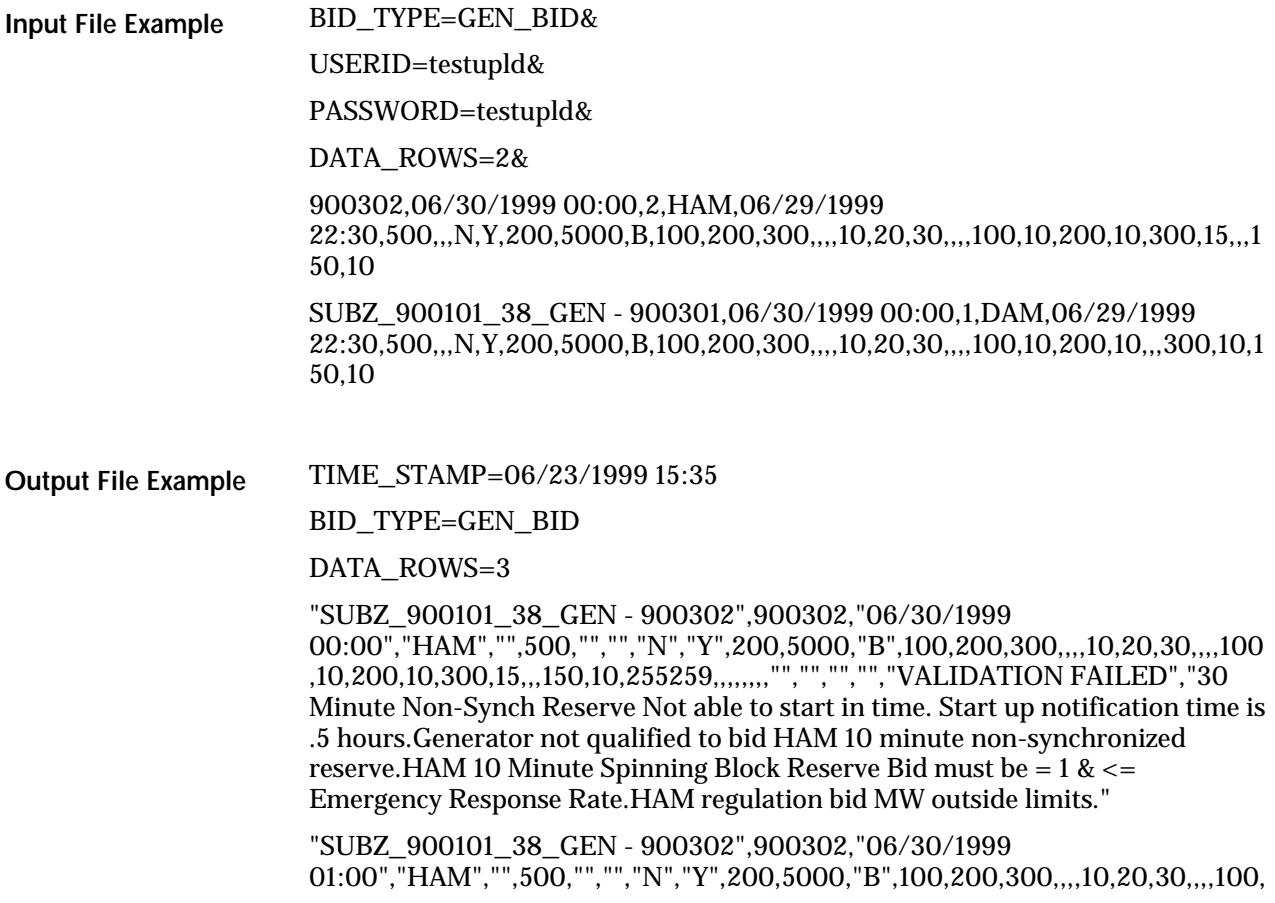

10,200,10,300,15,,,150,10,255260,,,,,,,,"","","","","VALIDATION FAILED","30 Minute Non-Synch Reserve Not able to start in time. Start up notification time is .5 hours.Generator not qualified to bid HAM 10 minute non-synchronized reserve.HAM 10 Minute Spinning Block Reserve Bid must be = 1 & <= Emergency Response Rate.HAM regulation bid MW outside limits."

"SUBZ\_900101\_38\_GEN - 900301",900301,"06/30/1999 00:00","DAM","06/29/1999

22:30",500,"","","N","Y",200,5000,"B",100,200,300,,,,10,20,30,,,,100,10,200,10, ,,300,10,150,10,255261,,,,,,,,"","","","","VALIDATION FAILED","DAM 10 Minute Spinning Block Reserve Bid must be =  $1 \<=$  Emergency Response Rate. DAM regulation bid MW outside limits.Generator not qualified to bid DAM 10 minute non-synchronized reserve."

### **8.2.2 Submit Generator Commitment Parameters**

### *Data Dictionary*

BID\_TYPE= UC\_DATA

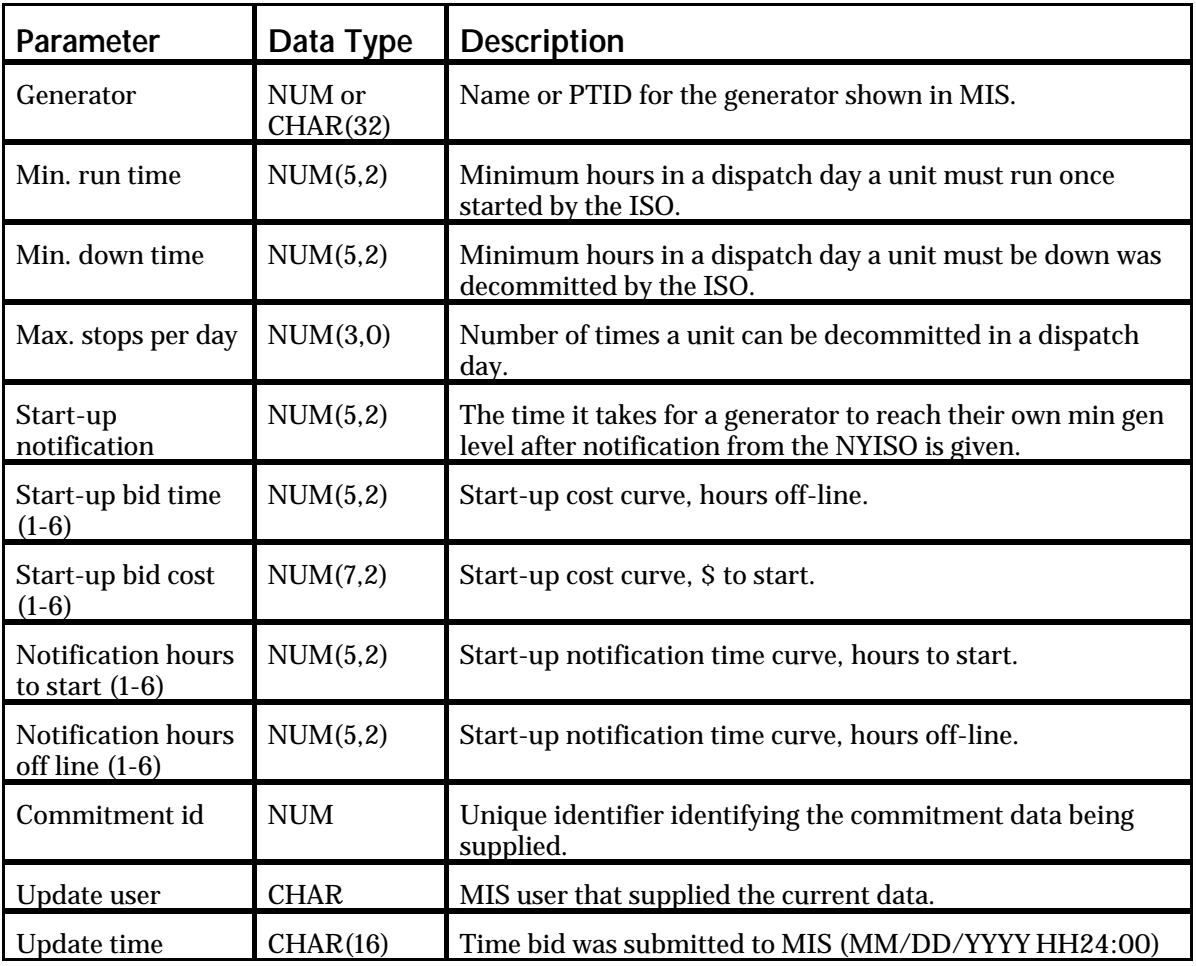

### *Generator Commitment Parameters (E-2)*

**generator, min. run time, min. down time, max. stops per day, start-up notification, start-up bid time (1-6), start-up bid cost (1-6),** notification hours to start (1-6), notification hours off line  $(1-6)$ 

### *Generator Commitment Response Parameters (E-2)*

generator name, generator PTID, min. run time, min. down time, max. stops per day, start-up notification, start-up bid time (1-6), start-up bid cost (1-6), notification hours to start (1-6), notification hours off line (1-6), commitment id, update user, update time

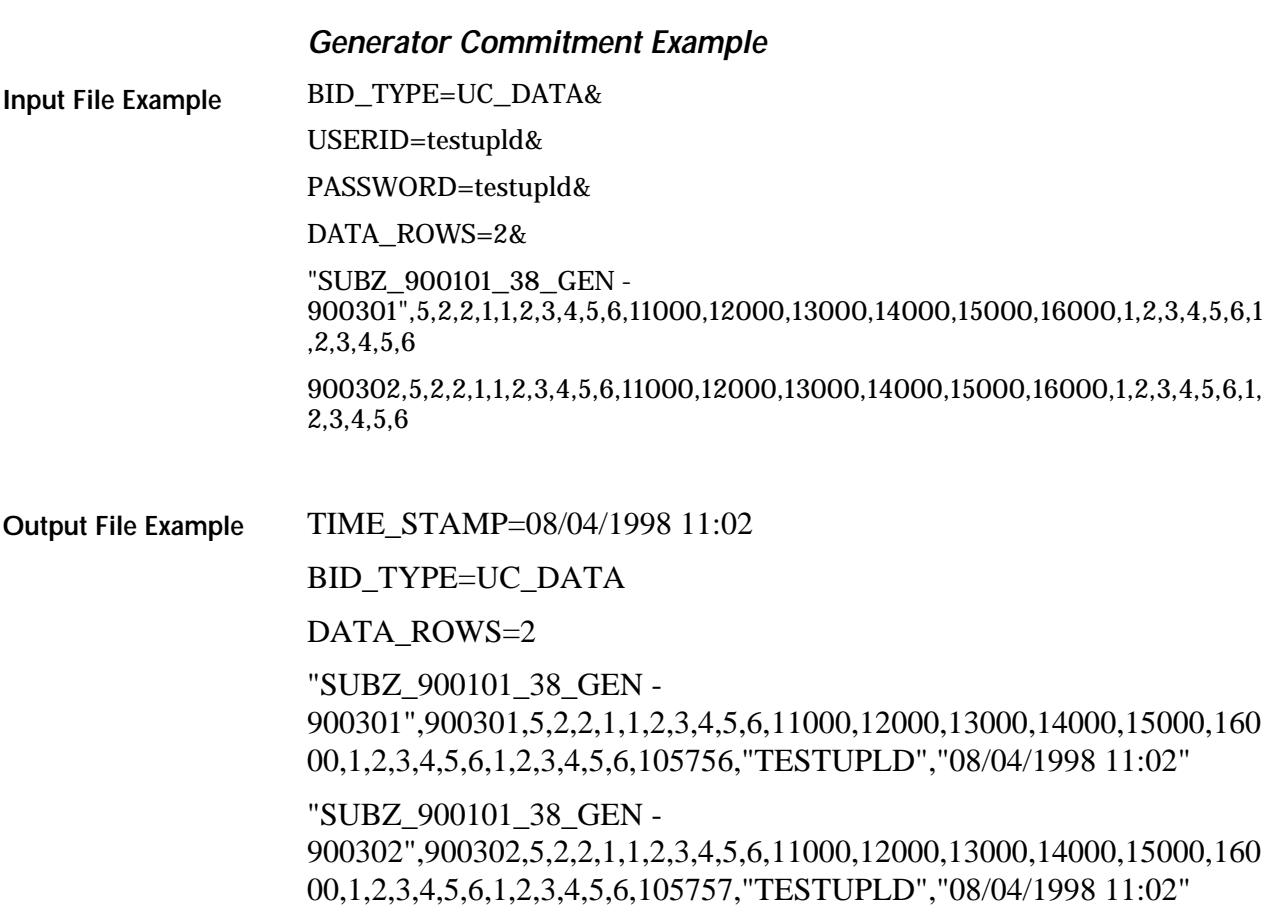

### **8.2.3 Submit Loads**

### *Data Dictionary*

BID\_TYPE=LOAD\_BID

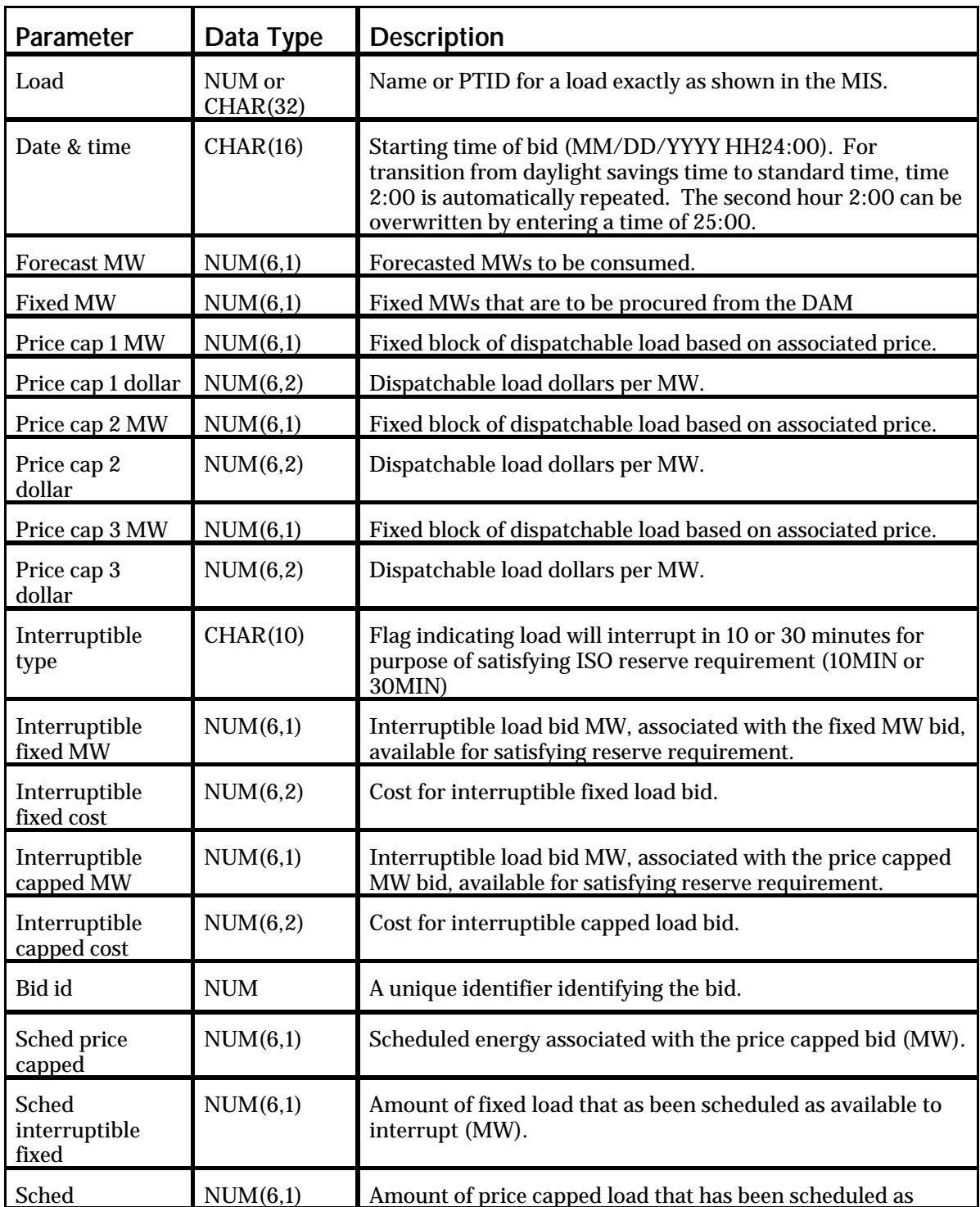

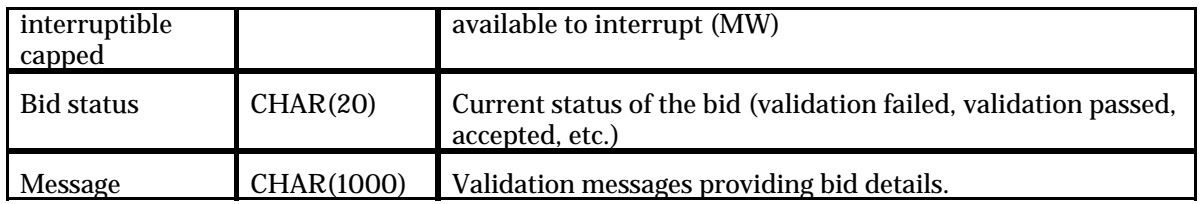

#### *Load Data Submission Parameters (F-3)*

load, date & time, forecast MW, fixed MW, price cap 1 MW, price cap 1 dollar, price cap 2 MW, price cap 2 dollar, price cap 3 MW, price cap 3 dollar, interruptible type, interruptible fixed MW, interruptible fixed cost, interruptible capped MW, interruptible capped cost

### *Load Data Response Parameters (F-3)*

load name, load PTID, date & time, forecast MW, fixed MW, price cap 1 MW, price cap 1 dollar, price cap 2 MW, price cap 2 dollar, price cap 3 MW, price cap 3 dollar, interruptible type, interruptible fixed MW, interruptible fixed cost, interruptible capped MW, interruptible capped cost, bid id, sched price capped, sched interruptible fixed, sched interruptible capped, bid status, message

#### *Load Bid Examples*

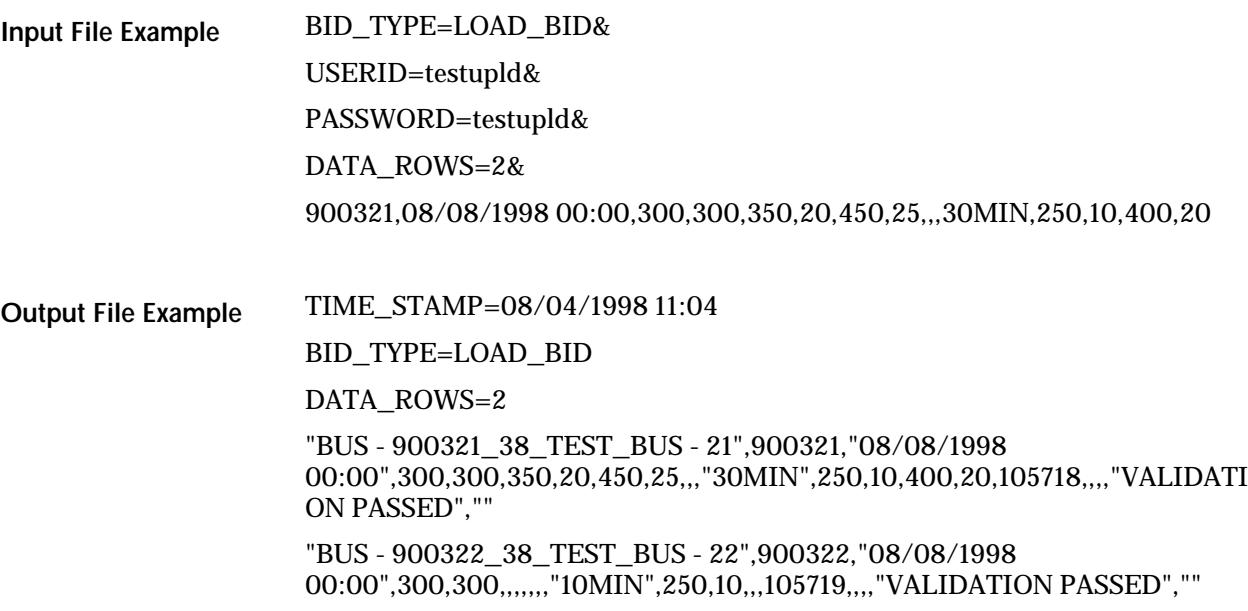

### **8.2.4 Submit Transactions**

### *Data Dictionary*

BID\_TYPE=TRAN\_BID

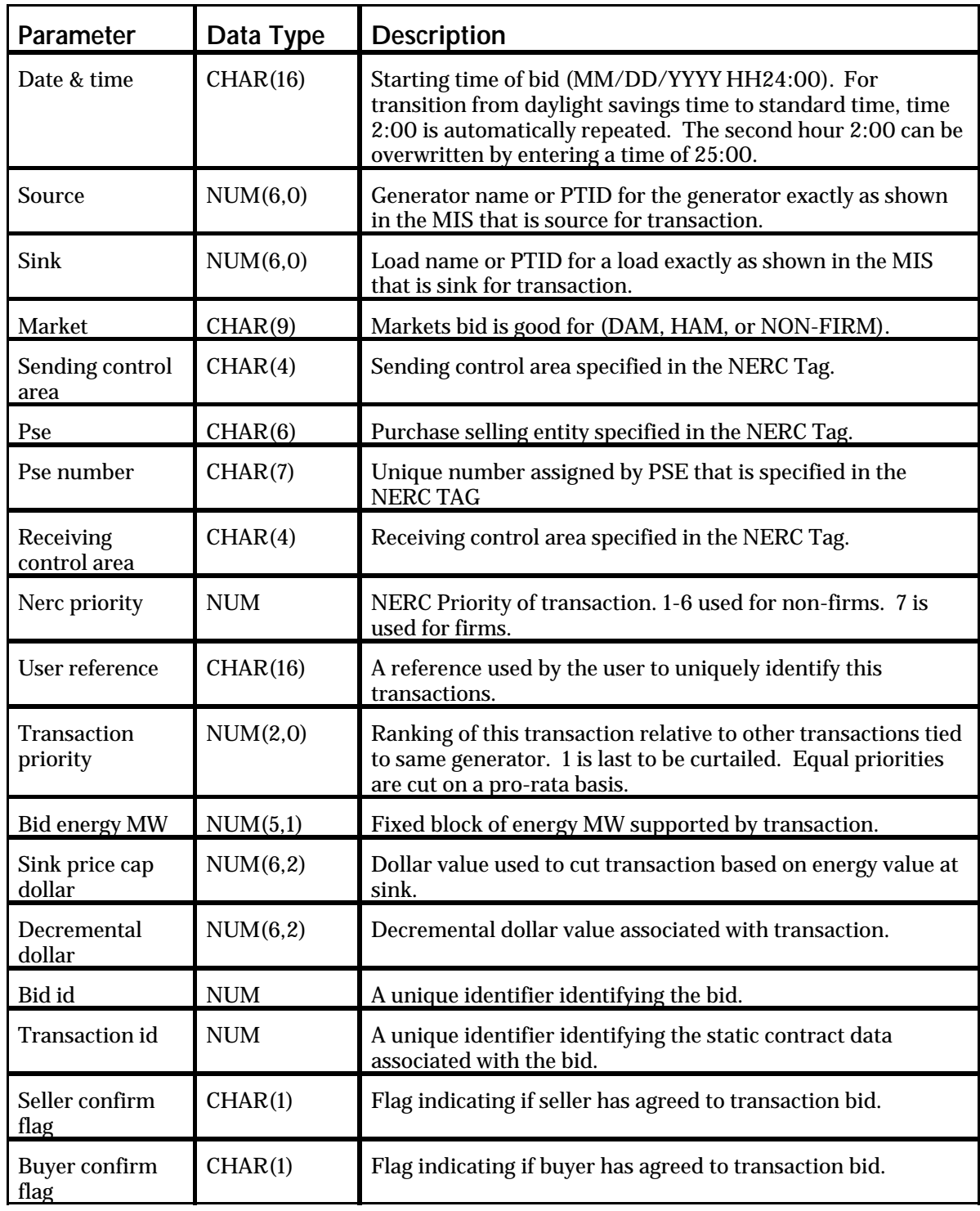

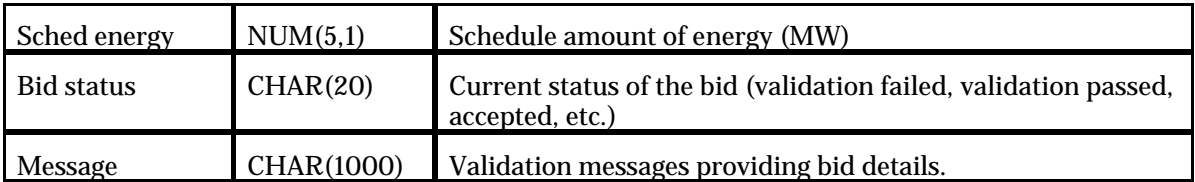

### *Transaction Bid Submission Parameters (H-5)*

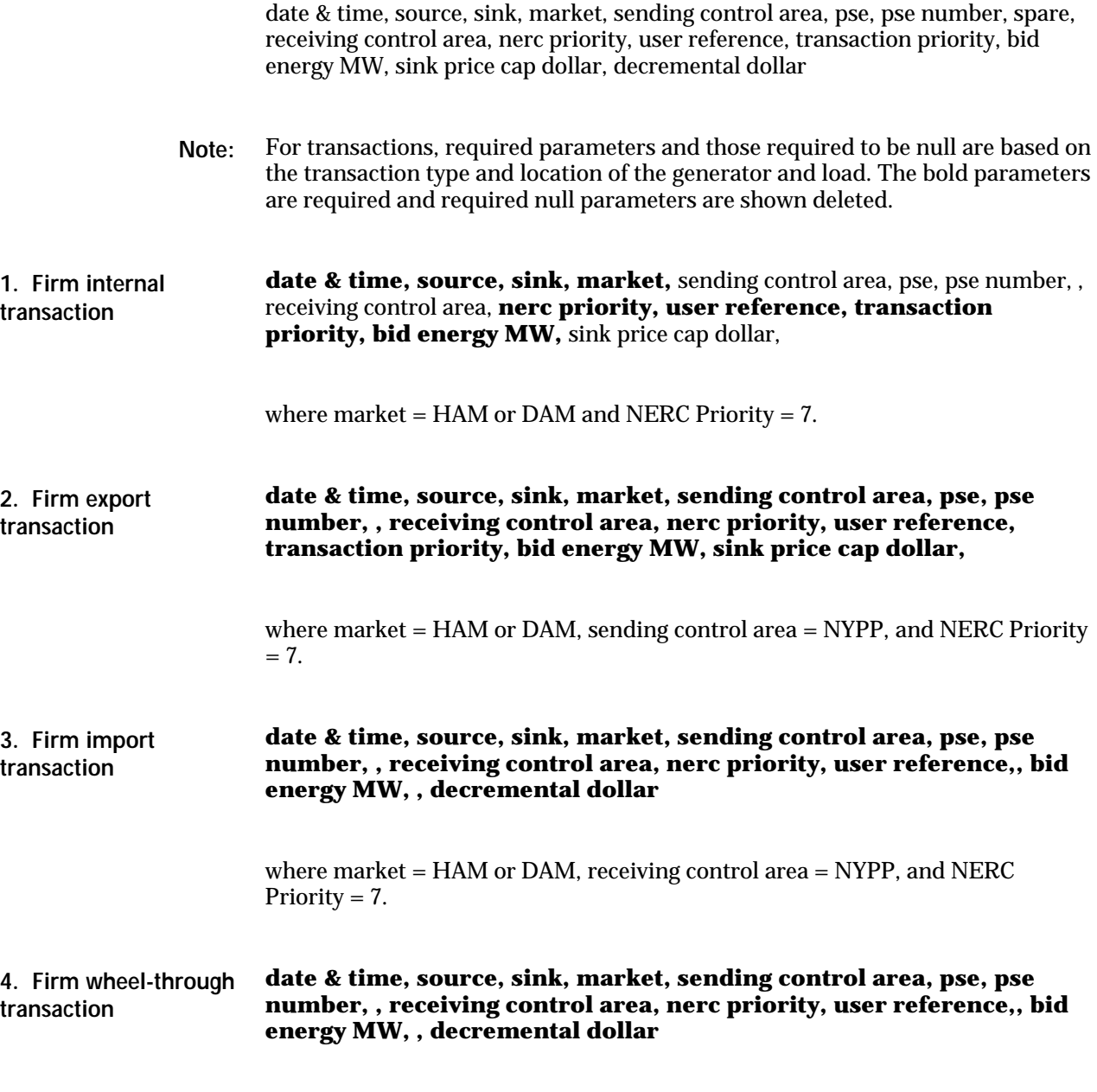

where market = HAM or DAM and NERC Priority = 7.

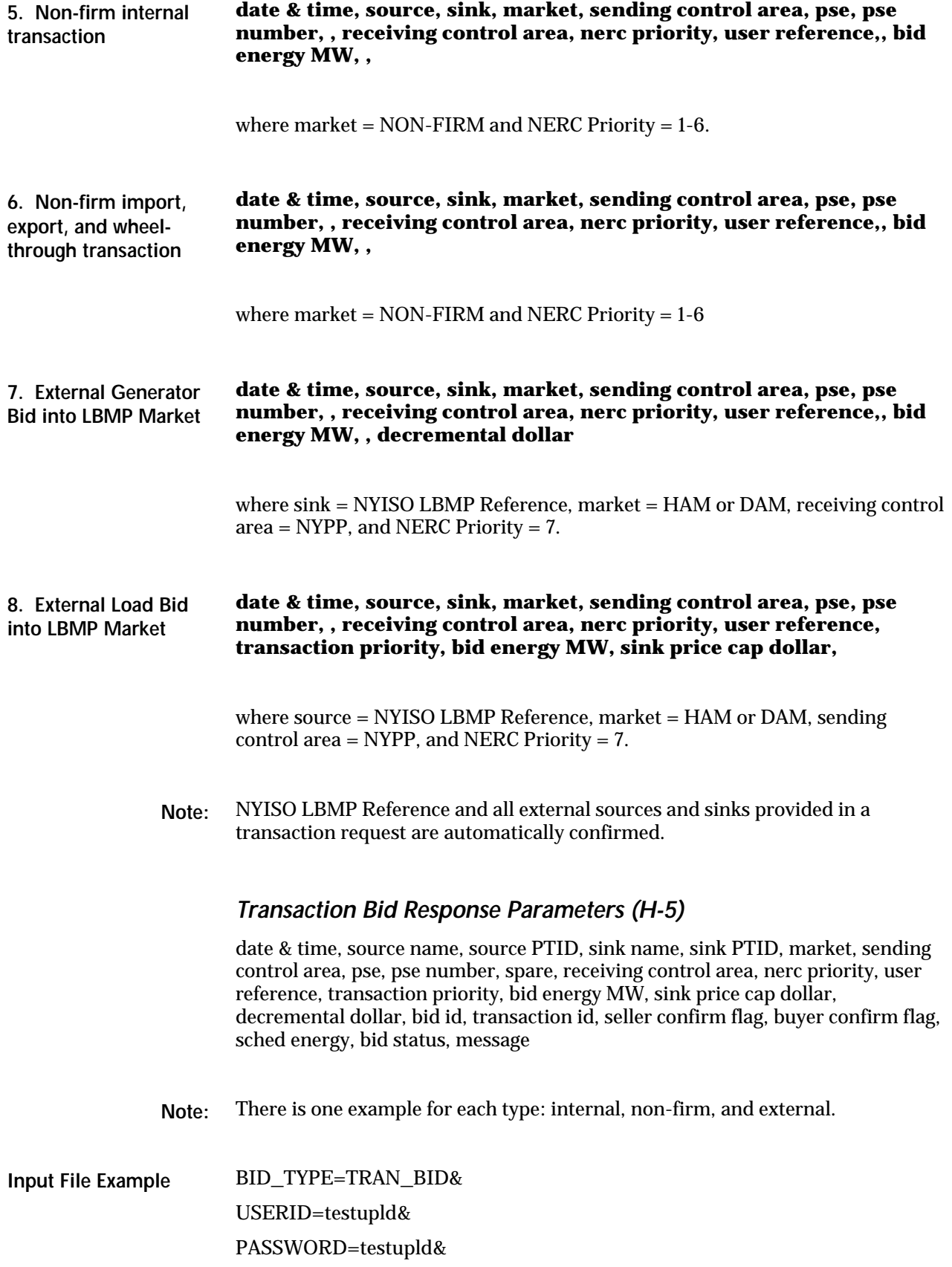

DATA\_ROWS=3&

06/30/1999 00:00,SUBZ\_900101\_38\_GEN - 900301,900320,DAM,,,,,,7,1001,1,301.0,1.00,

06/30/1999 00:00,900301,BUS - 900324\_38\_TEST\_BUS - 24,NON-FIRM,HQ,HQ100,100H,5,NIMO,6,1006,,301.0,1.00,

06/30/1999 00:00,900307,900320,HAM,HQ,HQ100,100H,,NIMO,7,1008,,301.0,1.00,2

**Output File Example**

BID\_TYPE=TRAN\_BID

TIME\_STAMP=06/23/1999 15:37

DATA\_ROWS=3

"06/30/1999 00:00","SUBZ\_900101\_38\_GEN - 900301",900301,"BUS - 900320\_38\_TEST\_BUS -

20",900320,"DAM","","","",,"",7,"1001",1,301,1,,255256,107439,"N","Y",,"WAITI NG CONFIRMATION","Buyer automatically confirmed.Transaction Seller not Confirmed."

"06/30/1999 00:00","SUBZ\_900101\_38\_GEN - 900301",900301,"BUS - 900324\_38\_TEST\_BUS -

24",900324,"NONFIRM","HQ","HQ100","100H",,"NIMO",6,"1006",,301,1,,2552 57,107503,"Y","Y",,"VALIDATION PASSED","Buyer automatically confirmed.Seller automatically confirmed."

"06/30/1999 00:00","SUBZ\_900103\_38\_GEN - 900307",900307,"BUS - 900320\_38\_TEST\_BUS -

20",900320,"HAM","HQ","HQ100","100H",,"NIMO",7,"1008",,301,1,2,255258,1 07506,"Y","N",,"WAITING CONFIRMATION","Transaction Buyer not Confirmed.Seller automatically confirmed."

### **8.2.5 Confirm Transaction Bids**

### *Data Dictionary*

BID\_TYPE=CONFIRM\_TRAN\_BID

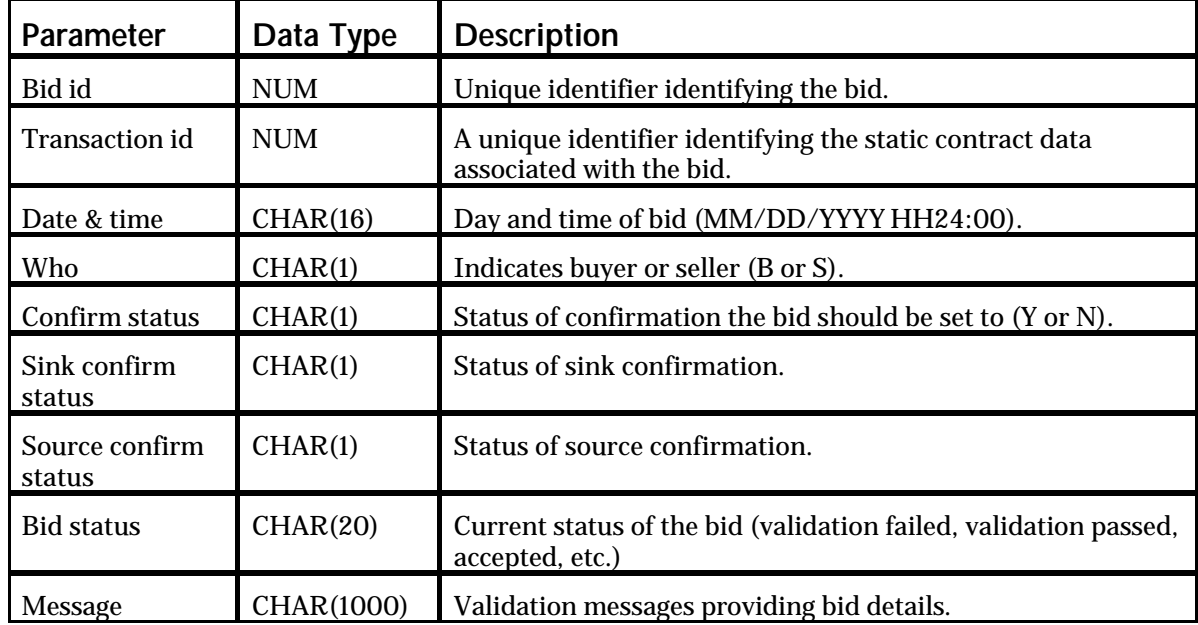

### *Transaction Bid Confirmation Parameters (H-7)*

bid id, transaction id, date & time, **who, confirm status**

**Note:** Recommended confirmation method is to enter all three parameters or just bid id. Optionally, the transaction id and date & time without bid id may be entered to confirm a transaction.

**Note:** NYISO LBMP Reference and all external sources and sinks provided in a transaction request are automatically confirmed.

### *Transaction Bid Confirmation Response (H-7)*

bid id, transaction id, date & time, sink confirm status, source confirm status, bid status, message

### *Transaction Bid Confirmation Examples*

**Input File Example**

BID\_TYPE=CONFIRM\_TRAN\_BID& USERID=testupld& PASSWORD=testupld& DATA\_ROWS=2& ,104197,08/08/1998 00:00,S,N

105727,,,B,N

TIME\_STAMP=08/04/1998 11:07 BID\_TYPE=CONFIRM\_TRAN\_BID DATA\_ROWS=2 105725,104197,"08/08/1998 00:00","Y","N","WAITING CONFIRMATION","" 105727,104237,"08/08/1998 00:00","N","Y","WAITING CONFIRMATION","" **Output File Example**

### **8.2.6 Delete Generator Bids**

### *Data Dictionary*

BID\_TYPE=DELETE\_GEN\_BID

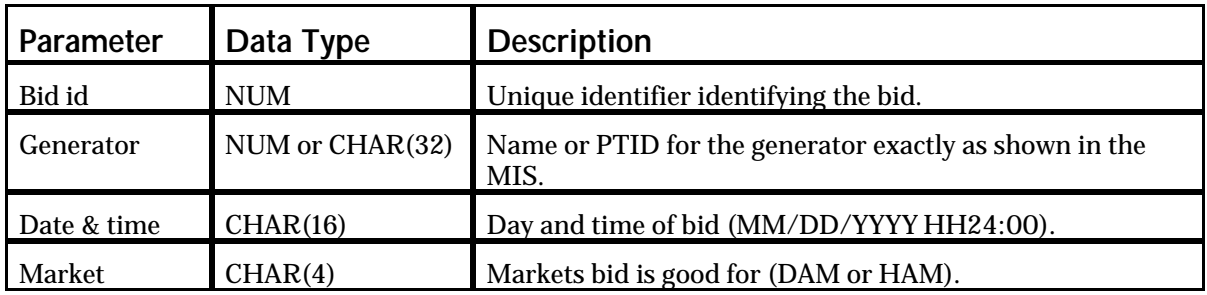

#### *Delete Generator Bid Confirmation Parameters*

Bid id, generator, date & time, market

Recommended deletion method is to enter all three parameters or just bid id. Optionally, the generator and date & time without bid id may be entered to delete a bid. **Note:**

### *Delete Generator Bid Confirmation Response (E-5)*

generator name, generator PTID, date & time, market, expiration, upper operating limit, spare, spare, zero start-up cost, on-dispatch, fixed min. gen. (MW), fixed min. gen. cost (\$), bid curve format, dispatch curve MW(1-6), dispatch curve \$/MW(1-6), 10 min non-synch mw, 10 min non-synch cost, 10 min spinning mw, 10 min spinning cost, 30 min non-synch mw, 30 min non-synch cost, 30 min spinning mw, 30 min spinning cost, regulation MWs, regulation cost, bid id, sched energy, sched 10 min non-synch, sched 10 min spinning, sched 30 min non-synch, sched 30 min spinning, sched regulation, forecasted reserve, sched available stat, sched on-line stat, sched on-dispatch stat, sched on-control stat, bid status, message

*Delete Generator Bid Confirmation Examples*

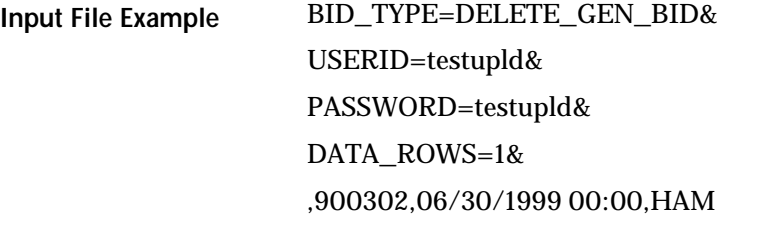

TIME\_STAMP=06/23/1999 15:39 BID\_TYPE=DELETE\_GEN\_BID **Output File Example**

DATA\_ROWS=1

"SUBZ\_900101\_38\_GEN - 900302",900302,"06/30/1999 00:00","HAM","",500,"","","N","Y",200,5000,"B",100,200,300,,,,10,20,30,,,,100 ,10,200,10,300,15,,,150,10,255259,,,,,,,,"","","","","VALIDATION FAILED","30 Minute Non-Synch Reserve Not able to start in time. Start up notification time is .5 hours.Generator not qualified to bid HAM 10 minute non-synchronized reserve.HAM 10 Minute Spinning Block Reserve Bid must be = 1 & <= Emergency Response Rate.HAM regulation bid MW outside limits."

### **8.2.7 Delete Load Bids**

### *Data Dictionary*

BID\_TYPE=DELETE\_LOAD\_BID

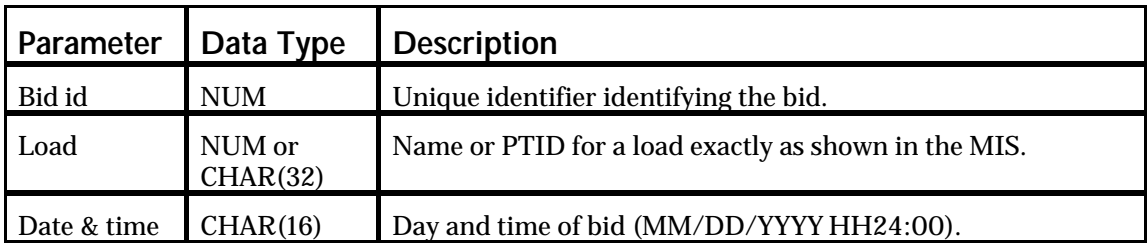

### *Delete Load Bid Confirmation Parameters*

Bid id, load, date & time

Recommended deletion method is to enter all three parameters or just bid id. Optionally, the load and date & time without bid id may be entered to delete a bid. **Note:**

### *Delete Load Bid Confirmation Response (F-3)*

load name, load PTID, date & time, forecast MW, fixed MW, price cap 1 MW, price cap 1 dollar, price cap 2 MW, price cap 2 dollar, price cap 3 MW, price cap 3 dollar, interruptible type, interruptible fixed MW, interruptible fixed cost, interruptible capped MW, interruptible capped cost, bid id, sched price capped, sched interruptible fixed, sched interruptible capped, bid status, message

### *Delete Bid Confirmation Examples*

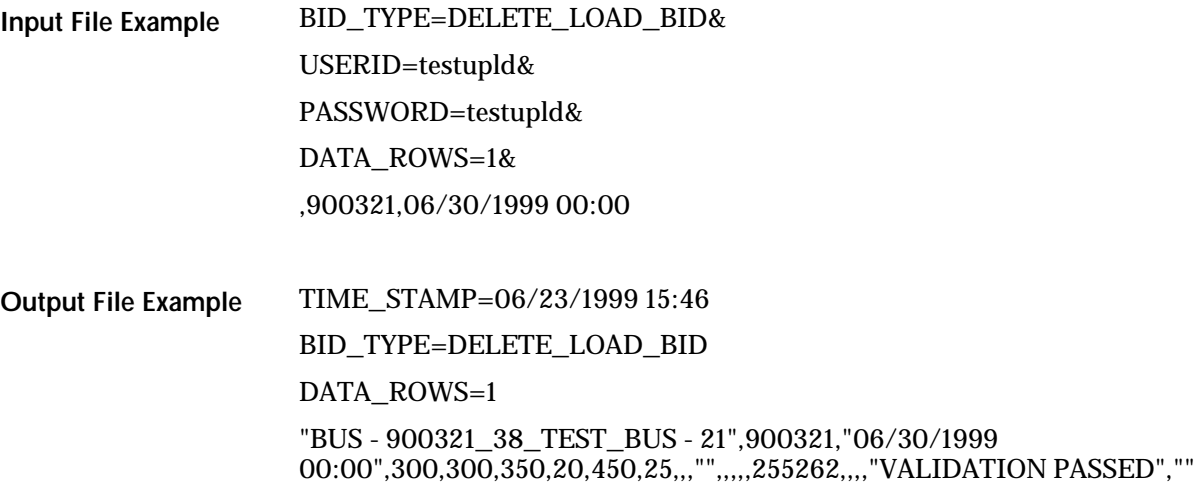

### **8.2.8 Delete Transaction Bids**

### *Data Dictionary*

BID\_TYPE=DELETE\_TRAN\_BID

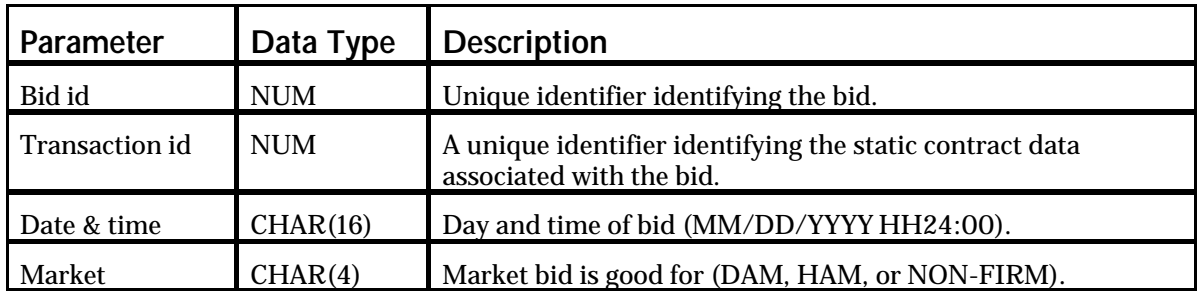

### *Delete Transaction Bid Confirmation Parameters*

Bid id, transaction id, date & time, market

Recommended deletion method is to enter all three parameters or just bid id. Optionally, the transaction id and date & time without bid id may be entered to delete a bid. **Note:**

### *Delete Transaction Bid Confirmation Response (H-3)*

date & time, source name, source PTID, sink name, sink PTID, market, sending control area, pse, pse number, spare, receiving control area, nerc priority, user reference, transaction priority, bid energy MW, sink price cap dollar, decremental dollar, bid id, transaction id, seller confirm flag, buyer confirm flag, sched energy, bid status, message

### *Delete Bid Confirmation Examples*

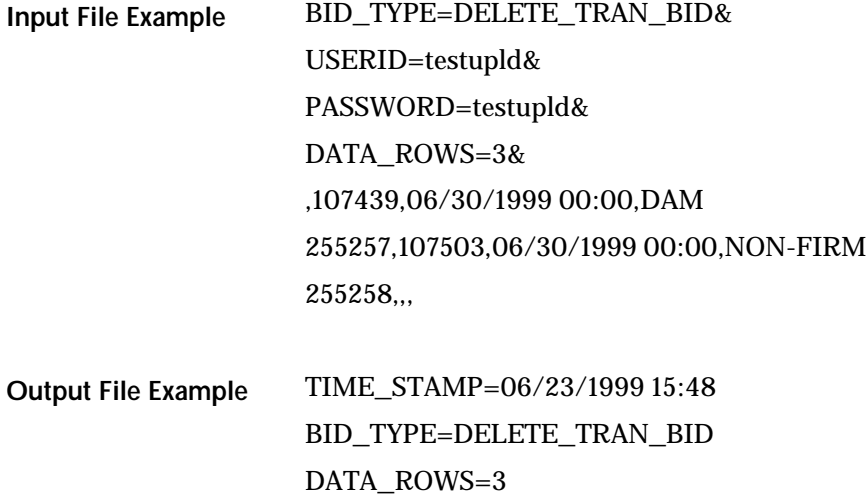

"06/30/1999 00:00","SUBZ\_900101\_38\_GEN - 900301",900301,"BUS - 900320\_38\_TEST\_BUS -

20",900320,"DAM","","","",,"",7,"1001",1,301,1,,255256,107439,"N","Y",,"WAITI NG CONFIRMATION","Buyer automatically confirmed.Transaction Seller not Confirmed."

"06/30/1999 00:00","SUBZ\_900101\_38\_GEN - 900301",900301,"BUS - 900324\_38\_TEST\_BUS -

24",900324,"NONFIRM","HQ","HQ100","100H",,"NIMO",6,"1006",,301,1,,2552 57,107503,"Y","Y",,"VALIDATION PASSED","Buyer automatically confirmed.Seller automatically confirmed."

"06/30/1999 00:00","SUBZ\_900103\_38\_GEN - 900307",900307,"BUS - 900320\_38\_TEST\_BUS -

20",900320,"HAM","HQ","HQ100","100H",,"NIMO",7,"1008",,301,1,2,255258,1 07506,"Y","N",,"WAITING CONFIRMATION","Transaction Buyer not Confirmed.Seller automatically confirmed."

## **8.3 Download Templates**

### **8.3.1 Generator Bids and Schedules**

*Data Dictionary*

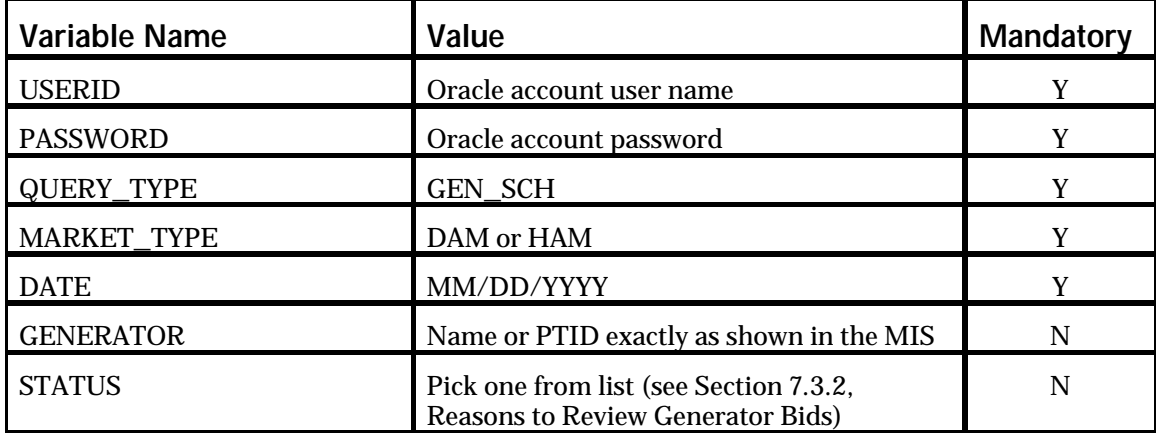

### *Generator Bids and Schedules Response Parameters (E-7)*

generator name, generator PTID, date & time, market, expiration, upper operating limit, spare, spare, zero start-up cost, on-dispatch, fixed min. gen. (MW), fixed min. gen. cost (\$), bid curve format, dispatch curve MW(1-6), dispatch curve \$/MW(1-6), 10 min non-synch mw, 10 min non-synch cost, 10 min spinning mw, 10 min spinning cost, 30 min non-synch mw, 30 min non-synch cost, 30 min spinning mw, 30 min spinning cost, regulation MWs, regulation cost, bid id, sched energy, sched 10 min non-synch, sched 10 min spinning, sched 30 min non-synch, sched 30 min spinning, sched regulation, forecasted reserve, sched available stat, sched on-line stat, sched on-dispatch stat, sched on-control stat, bid status, message

### *Generator Bids and Schedules Example*

USERID=testupld&PASSWORD=testupld&QUERY\_TYPE=GEN\_SCH&MARKE T\_TYPE=DAM&DATE=06/30/1999&GENERATOR=SUBZ\_900101\_38\_GEN - 900301 **Input File Example**

TIME\_STAMP=06/23/1999 16:03 BID\_TYPE=GEN\_SCH DATA\_ROWS=1 "SUBZ\_900101\_38\_GEN - 900301",900301,"06/30/1999 00:00","DAM","06/29/1999 22:30",500,"","","N","Y",200,5000,"B",100,200,300,,,,10,20,30,,,,100,10,200,10, **Output File Example**

,,300,10,150,10,255261,,,,,,,,"","","","","VALIDATION FAILED","DAM 10 Minute Spinning Block Reserve Bid must be >= 1 & <= Emergency Response Rate.DAM regulation bid MW outside limits.Generator not qualified to bid DAM 10 minute non-synchronized reserve."

### **8.3.2 Generator Commitment Parameters**

### *Data Dictionary*

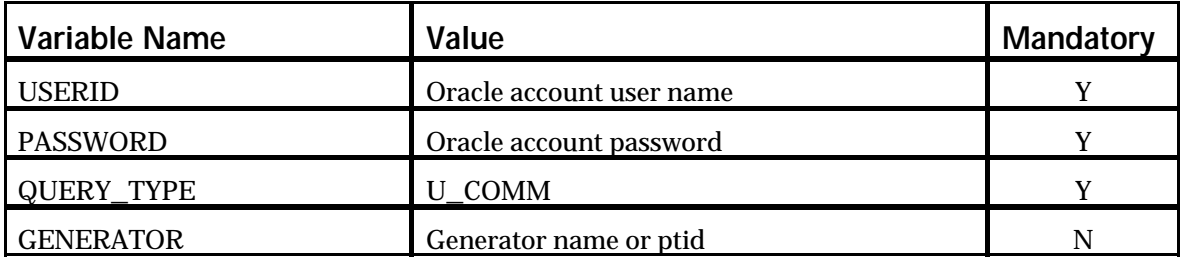

#### *Generator Commitment Response Parameters (E-2)*

generator name, generator PTID, min. run time, min. down time, max. stops per day, start-up notification, start-up bid time (1-6), start-up bid cost (1-6), notification hours to start (1-6), notification hours off line (1-6), commitment id, update user, update time

#### *Generator Commitment Example*

USERID=testupld&PASSWORD=testupld&QUERY\_TYPE="U\_COMM"&GENE RATOR=900301 **Input File Example**

TIME\_STAMP=08/04/1998 11:02 **Output File Example**

BID\_TYPE=U\_COMM

DATA\_ROWS=1

"SUBZ\_900101\_38\_GEN - 900301",900301,5,2,2,1,1,2,3,4,5,6,11000,12000,13000,14000,15000,16000,1,2, 3,4,5,6,1,2,3,4,5,6,105756,"TESTUPLD","08/04/1998 11:02"

### **8.3.3 Load Bids and Schedules**

### *Data Dictionary*

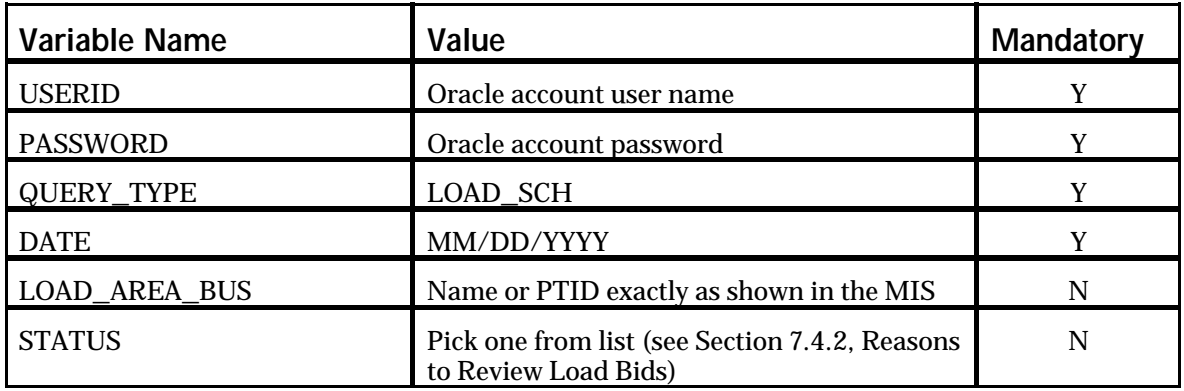

#### *Load Bids and Schedule Response Parameters (F3)*

load name, load PTID, date & time, forecast MW, fixed MW, price cap 1 MW, price cap 1 dollar, price cap 2 MW, price cap 2 dollar, price cap 3 MW, price cap 3 dollar, interruptible type, interruptible fixed MW, interruptible fixed cost, interruptible capped MW, interruptible capped cost, bid id, sched price capped, sched interruptible fixed, sched interruptible capped, update user id, update time, bid status, message

### *Load Bids and Schedule Example*

USERID=testupld&PASSWORD=testupld&QUERY\_TYPE=LOAD\_SCH&DATE =08/08/1998 TIME\_STAMP=08/04/1998 11:05 BID\_TYPE=LOAD\_SCH **Input File Example Output File Example**

DATA\_ROWS=2

"BUS - 900321\_38\_TEST\_BUS - 21",900321,"08/08/1998 00:00",300,300,350,20,450,25,,,"30MIN",250,10,400,20,105718,,,,"VALIDATI ON PASSED",""

"BUS - 900322\_38\_TEST\_BUS - 22",900322,"08/08/1998 00:00",300,300,,,,,,,"10MIN",250,10,,,105719,,,,"VALIDATION PASSED",""

### **8.3.4 Transaction Bids and Schedules**

### *Data Dictionary*

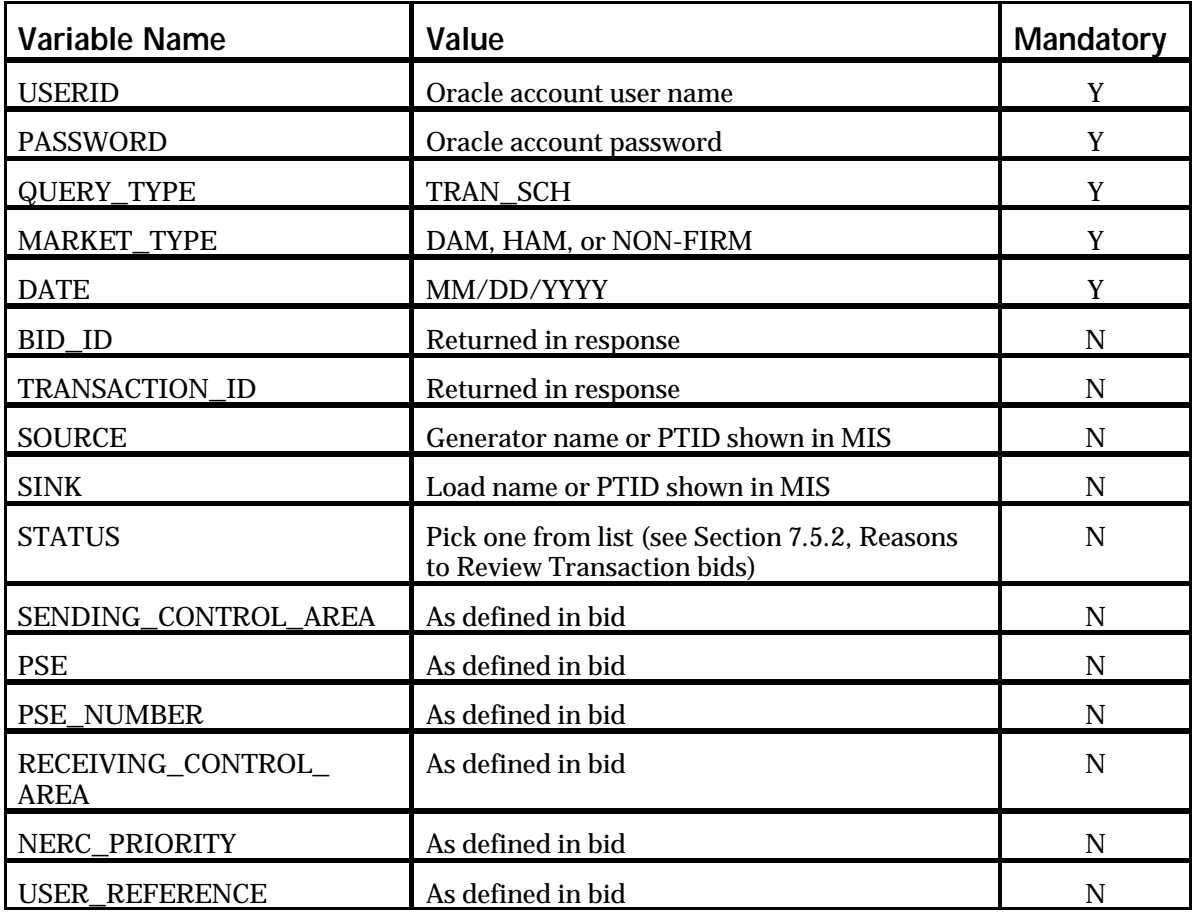

### *Transaction Bids and Schedule Response Parameters (H-7)*

date & time, source name, source PTID, sink name, sink PTID, market, sending control area, pse, pse number, spare, receiving control area, nerc priority, user reference, transaction priority, bid energy MW, sink price cap dollar, decremental dollar, bid id, transaction id, seller confirm flag, buyer confirm flag, sched energy, bid status, message

### *Transaction Bids and Schedule Response Examples*

USERID=testupld&PASSWORD=testupld&QUERY\_TYPE=TRAN\_SCH&DATE =08/08/1998&MARKET\_TYPE=DAM **Input File Example**

TIME\_STAMP=08/04/1998 11:06 BID\_TYPE=TRAN\_SCH **Output File Example**

DATA\_ROWS=1

"08/08/1998 00:00","SUBZ\_900101\_38\_GEN - 900301",900301,"BUS - 900320\_38\_TEST\_BUS - 20",900320,"DAM","","","",,"",7,"1001",1,301,1,,105725,104197,"Y","Y",,"VALIDA TION PASSED","Buyer automatically confirmed."

### **8.3.5 Transaction Confirmation Status**

### *Data Dictionary*

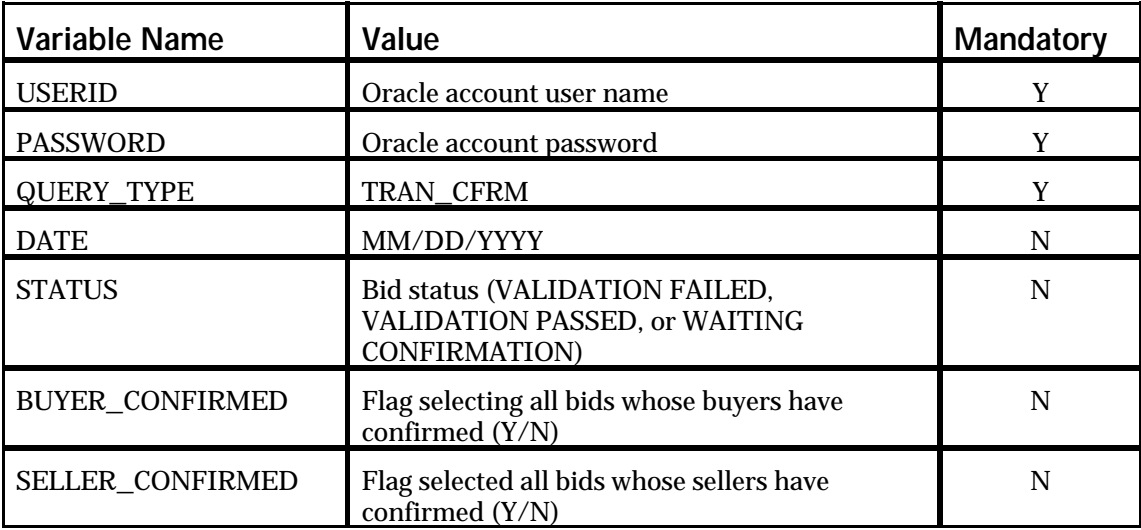

### *Transaction Confirmation Status Response Parameters (H-7)*

bid id, transaction id, date, sink confirm status, source confirm status, bid status, message

### *Transaction Confirmation Status Response Examples*

USERID=testupld&PASSWORD=testupld&QUERY\_TYPE=TRAN\_CFRM&DAT E=06/30/1999&STATUS=WAITING CONFIRMATION&SELLER\_CONFIRMED=N **Input File Example**

TIME\_STAMP=06/23/1999 16:06 BID\_TYPE=TRAN\_CFRM DATA\_ROWS=1 255263,107439,"06/30/1999 00:00","Y","N","WAITING CONFIRMATION","" **Output File Example**

### **8.3.6 Generator Detail**

### *Data Dictionary*

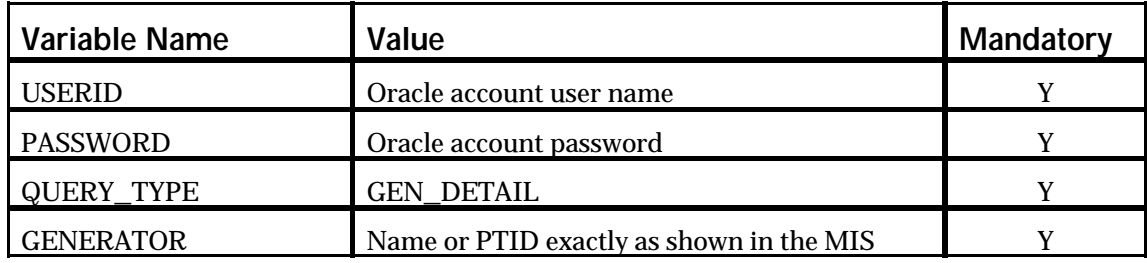

### *Generator Detail Response Parameters (G-4)*

generator name, generator type, NERC unit id, zone name, subzone name, active, contact name, contact address, contact primary phone, contact secondary phone, contact fax, contact e-mail, contact pager, PTID, max summer operating limit, max winter operating limit, summer installed capacity contracts, winter installed capacity contracts, physical min gen (MW), emergency response rate, normal response rate, max regulation response rate, penalty factor, power factor, AVR qualified, unit VAR capability leading MW (1-6), unit VAR capability leading MVAR (1-6), unit VAR capability logging MW(1-6), unit VAR capability logging MVAR(1-6), DAM fixed energy qualified, DAM regulation control qualified, DAM 10 minute non-synch qualified, DAM 30 minute non-synch qualified, DAM dispatch qualified, DAM 10 minute spinning qualified, DAM 30 minute spinning qualified, HAM fixed energy qualified, HAM regulation control qualified, HAM 10 minute non-synch qualified, HAM 30 minute non-synch qualified, HAM dispatch qualified, HAM 10 minute spinning qualified, HAM 30 minute spinning qualified

#### *Generator Detail Response Examples*

USERID=testupld&PASSWORD=testupld&QUERY\_TYPE="GEN\_DETAIL"&G ENERATOR=900301 TIME\_STAMP=07/11/2000 09:47 **Input File Example Output File Example**

BID\_TYPE=GEN\_DETAIL

DATA\_ROWS=1

"SUBZ\_900101\_38\_GEN - 900301","UTILITY GENERATOR",118301,"ZONE-900001","SUBZONE-900101","Y","testupld","38 90 Carmen Road Schenectady New York 12309 ","518-356-6000","518-356-6000","518-356-6000","","518-356-6000",900301, 900,1000,850,800,200,15,15,10,.95,.98,"Y",,,,,,,,,,,,,,,,,,,,,,,,,"Y","Y","N","Y","Y","Y ","Y","Y","Y","N","Y","Y","Y","Y"

### **8.3.7 Generator Outages/Deratings**

*Data Dictionary*

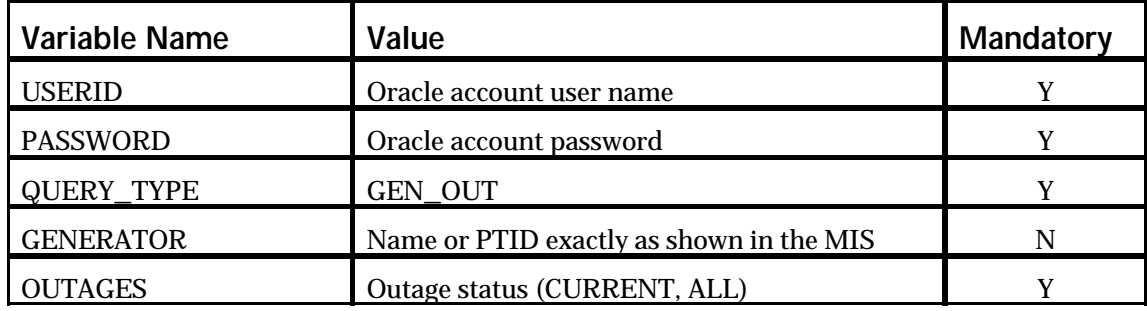

### *Generator Outages/Deratings Response Parameters (G-9)*

generator, winter limit, summer limit, min gen, start date, end date, derating, message

### *Generator Outages/Deratings Response Examples*

USERID=testupld&PASSWORD=testupld&QUERY\_TYPE=GEN\_OUT&OUTAG ES="CURRENT" TIME\_STAMP=07/11/2000 16:06 BID\_TYPE=GEN\_OUT DATA\_ROWS=1 "SUBZ\_900101\_38\_GEN - 900301",1000,900,200,"07/11/2000 00:00","07/12/2000 00:00",500,"NO REASON" **Input File Example Output File Example**

### **8.3.8 Load Detail**

### *Data Dictionary*

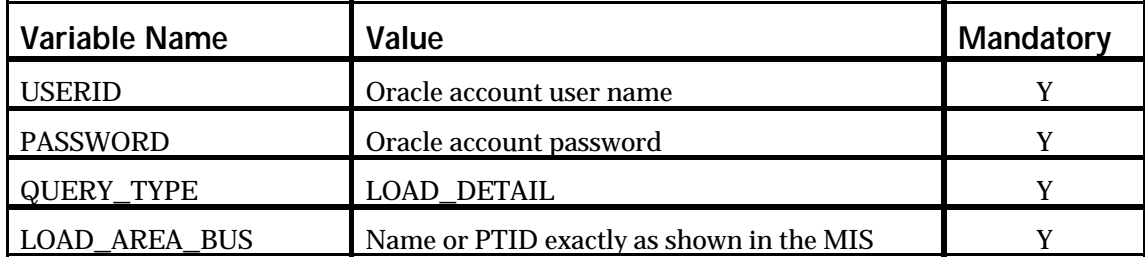

### *Load Detail Response Parameters (G-11)*

active, load name, lse, zone, subzone, edc area, PTID, energy bid qualified, price cap bid qualified, interruptible 10 minute bid qualified, interruptible 30 minute bid qualified

#### *Load Detail Response Examples*

USERID=testupld&PASSWORD=testupld&QUERY\_TYPE="LOAD\_DETAIL"& LOAD\_AREA\_BUS=900321 **Input File Example**

TIME\_STAMP=07/11/2000 09:59 **Output File Example**

BID\_TYPE=LOAD\_DETAIL

DATA\_ROWS=1

"Y","BUS - 900321\_38\_TEST\_BUS - 21","TESTLSE1","ZONE-900001","SUBZONE-900101","2",900321,"Y","Y","N"," N"

### **8.3.9 Transaction Contract**

### *Data Dictionary*

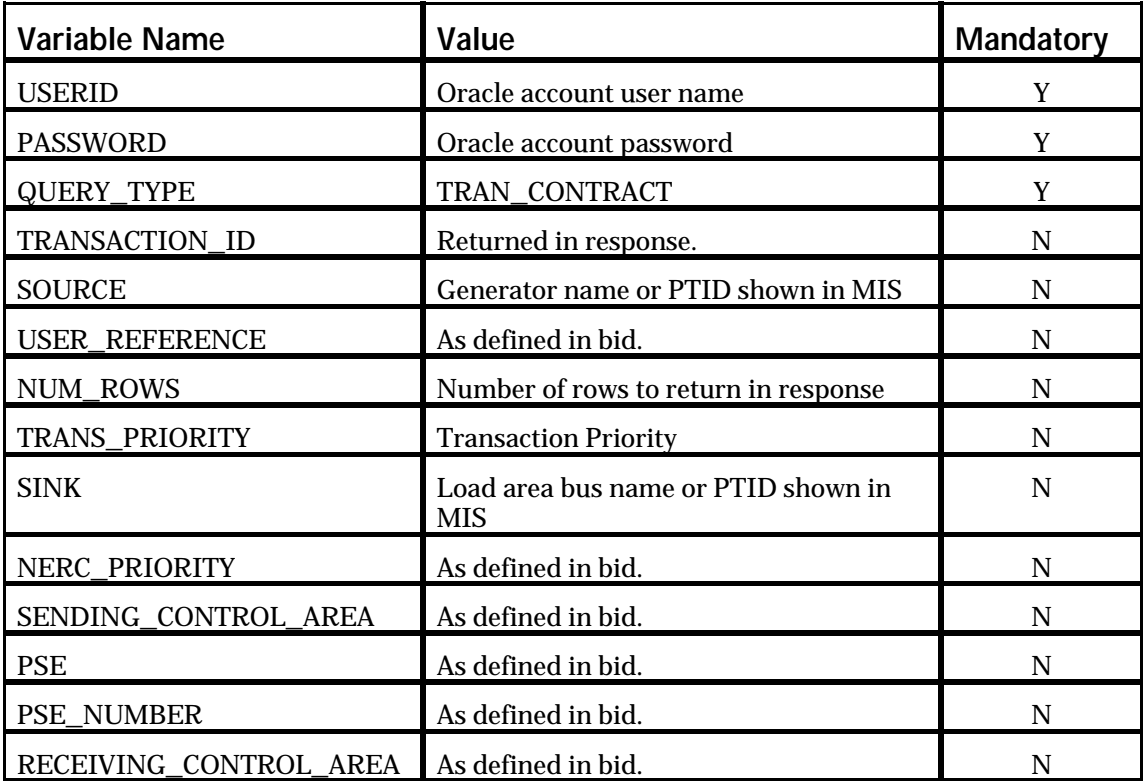

### *Transaction Contract Response Parameters (H-9)*

transaction id, source, sink, user ref, sca, pse, pse number, rca, transaction priority, last update user, last update time.

### *Transaction Contract Response Examples*

USERID=testupld&PASSWORD=testupld&QUERY\_TYPE=TRAN\_CONTRACT &NUM\_ROWS=1 **Input File Example**

TIME\_STAMP=07/11/2000 16:23 BID\_TYPE=TRAN\_CONTRACT DATA\_ROWS=1 118282,"SUBZ\_900101\_38\_GEN - 900301","BUS - 900320\_38\_TEST\_BUS - 20","1003","HQ","HQ100","010H","NIMO",,"testupld","07/11/2000 04:38" **Output File Example**

### **8.3.10 Generator SCD Schedules**

### *Data Dictionary*

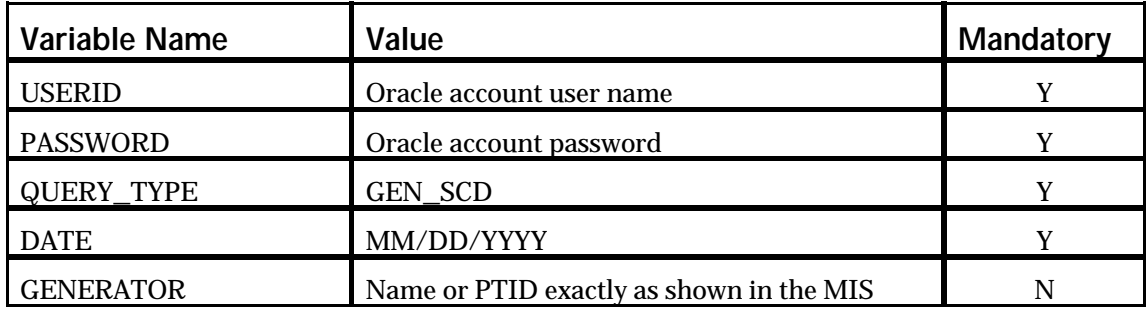

### *Generator SCD Schedules Response Parameters*

generator name, PTID, time stamp, desired generation MW, ideal generation MW

### *Generator SCD Response Examples*

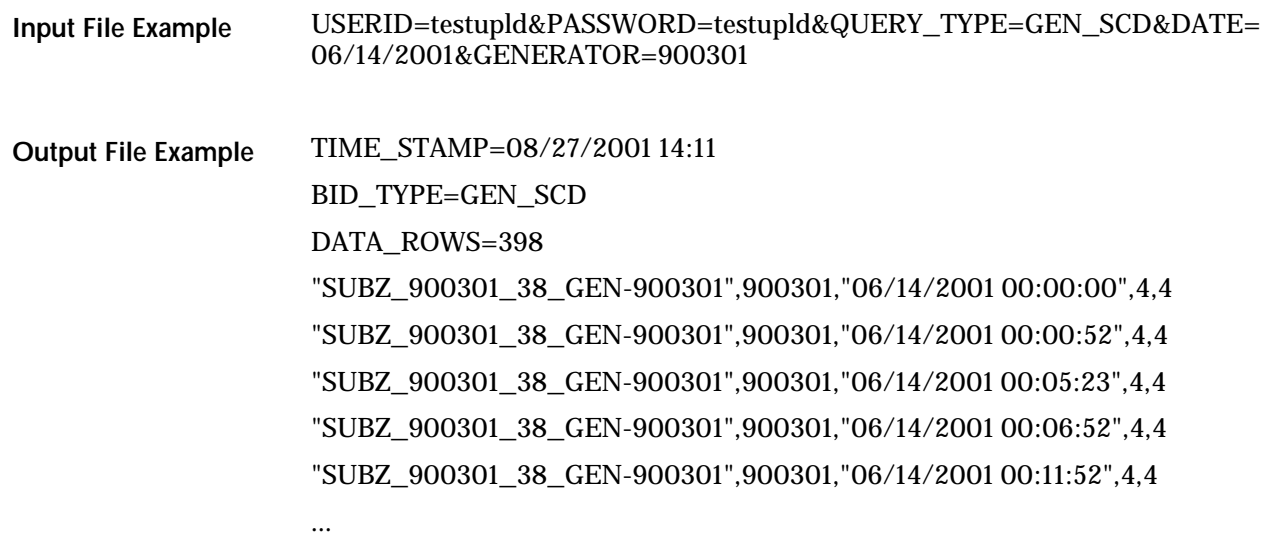

### **8.3.11 Generator PTS Results**

### *Data Dictionary*

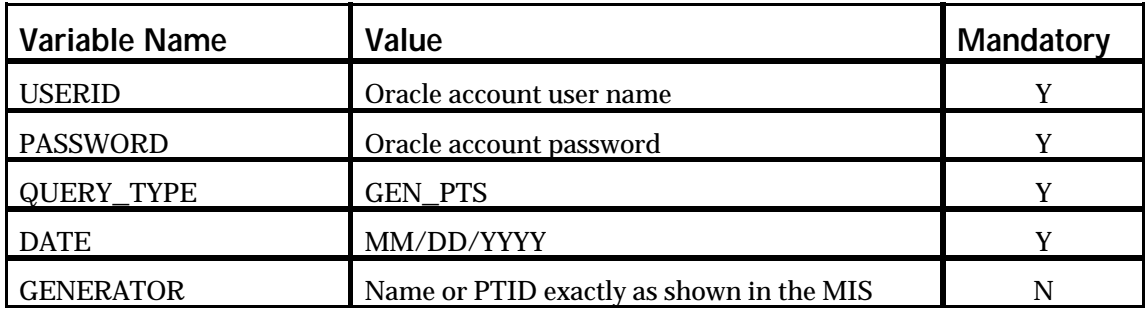

#### *Generator PTS Results Response Parameters*

generator name, PTID, time stamp, average actual MW, average AGC desired MW, average SCD ramped MW, regulation performance index, average positive control error MW, average negative control error MW, control error tolerance MW, in service, on control, SCD interval seconds, reserve pickup, dispatch type, created PTS interval

#### *Generator PTS Results Response Examples*

- USERID=testupld&PASSWORD=testupld&QUERY\_TYPE=GEN\_PTS&DATE= 06/14/2001&GENERATOR=900301 **Input File Example**
- TIME\_STAMP=08/27/2001 14:15 **Output File Example**

...

BID\_TYPE=GEN\_PTS

#### DATA\_ROWS=399

"SUBZ\_900301\_38\_GEN-900301",900301,"06/14/2001 00:00:00",4,4,4,0,0,0,.12,"Y","N",90,"N","A","N"

"SUBZ\_900301\_38\_GEN-900301",900301,"06/14/2001 00:00:52",4,4,4,0,0,0,.12,"Y","N",276,"N","A","N"

"SUBZ\_900301\_38\_GEN-900301",900301,"06/14/2001 00:05:23",4,4,4,0,0,0,.12,"Y","N",84,"N","A","N"

"SUBZ\_900301\_38\_GEN-900301",900301,"06/14/2001 00:06:52",4,4,4,0,0,0,.12,"Y","N",300,"N","A","N"

"SUBZ\_900301\_38\_GEN-900301",900301,"06/14/2001 00:11:52",4,4,4,0,0,0,.12,"Y","N",294,"N","A","N"

### **8.3.12 Generator Availabilities**

### *Data Dictionary*

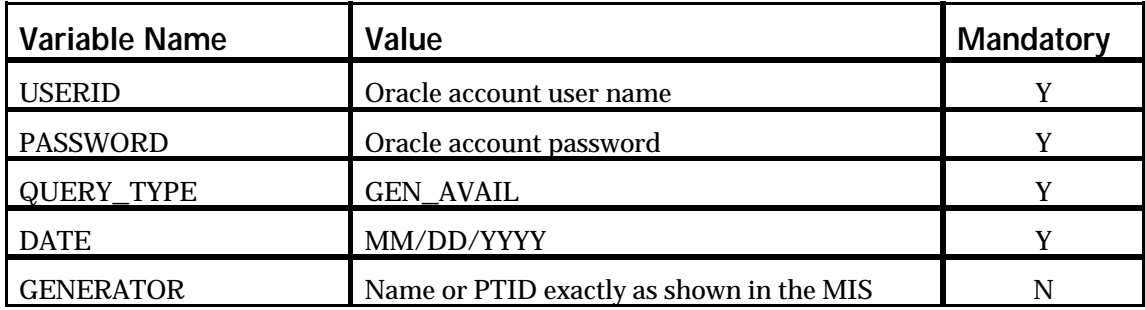

#### *Generator Availabilities Response Parameters*

generator name, PTID, date, sample seconds, available, on dispatch, in service, on control, avr

### *Generator Availabilities Response Examples*

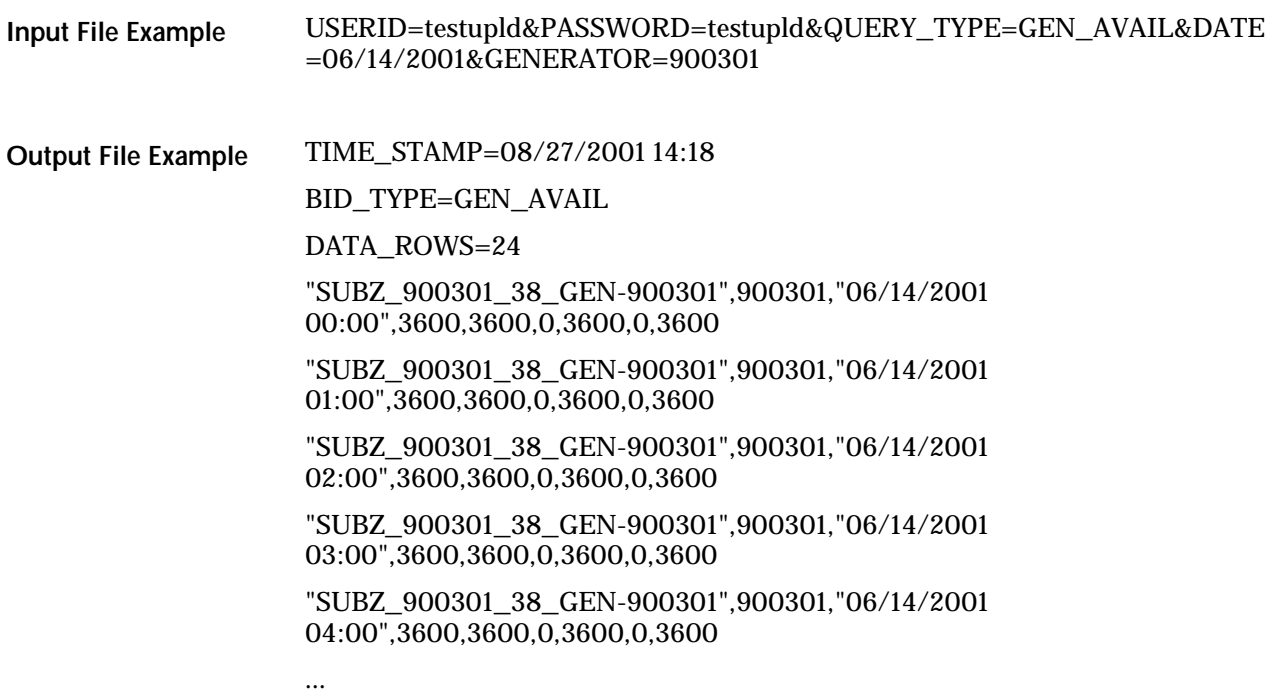

### **8.3.13 Generator Hourly Meter Inputs**

### *Data Dictionary*

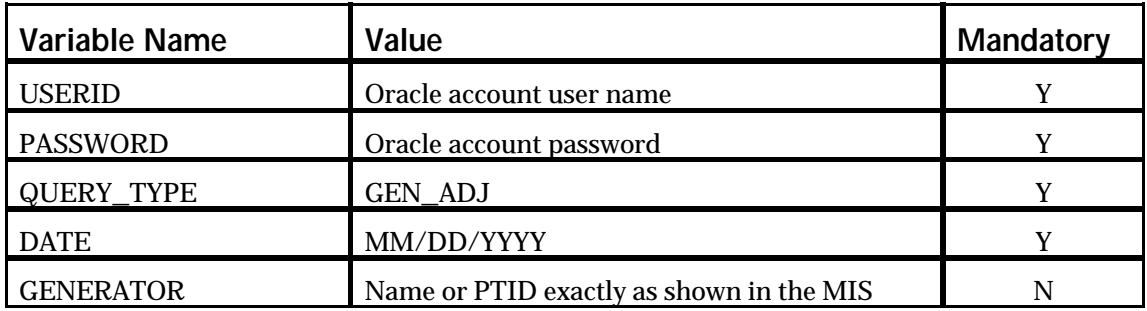

### *Generator Hourly Meter Inputs Response Parameters*

generator name, PTID, date, actual integrated MW hour, meter MW hour, update time

### *Generator Hourly Meter Inputs Response Examples*

USERID=testupld&PASSWORD=testupld&QUERY\_TYPE=GEN\_ADJ&DATE= 07/29/2001&GENERATOR=900301 **Input File Example**

TIME\_STAMP=08/27/2001 14:11 **Output File Example**

...

BID\_TYPE=GEN\_ADJ

DATA\_ROWS=24

"SUBZ\_900301\_38\_GEN-900301",900301,"07/29/2001 00:00",0,0,"07/30/2001 12:09:47"

"SUBZ\_900301\_38\_GEN-900301",900301,"07/29/2001 01:00",0,0,"07/30/2001 12:09:47"

"SUBZ\_900301\_38\_GEN-900301",900301,"07/29/2001 02:00",0,0,"07/30/2001 12:09:47"

"SUBZ\_900301\_38\_GEN-900301",900301,"07/29/2001 03:00",0,0,"07/30/2001 12:09:47"

"SUBZ\_900301\_38\_GEN-900301",900301,"07/29/2001 04:00",0,0,"07/30/2001 12:09:47"

### **8.3.14 Generator SCD Inputs**

### *Data Dictionary*

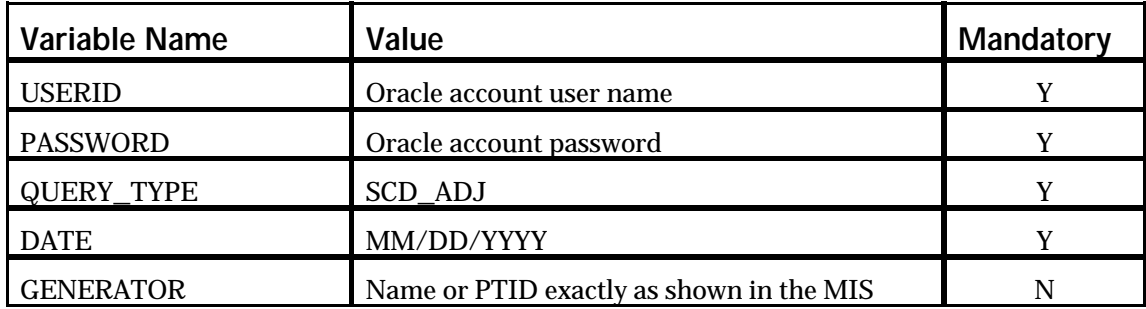

### *Generator SCD Inputs Response Parameters*

generator name, PTID, time stamp, adjusted MW

### *Generator SCD Inputs Response Examples*

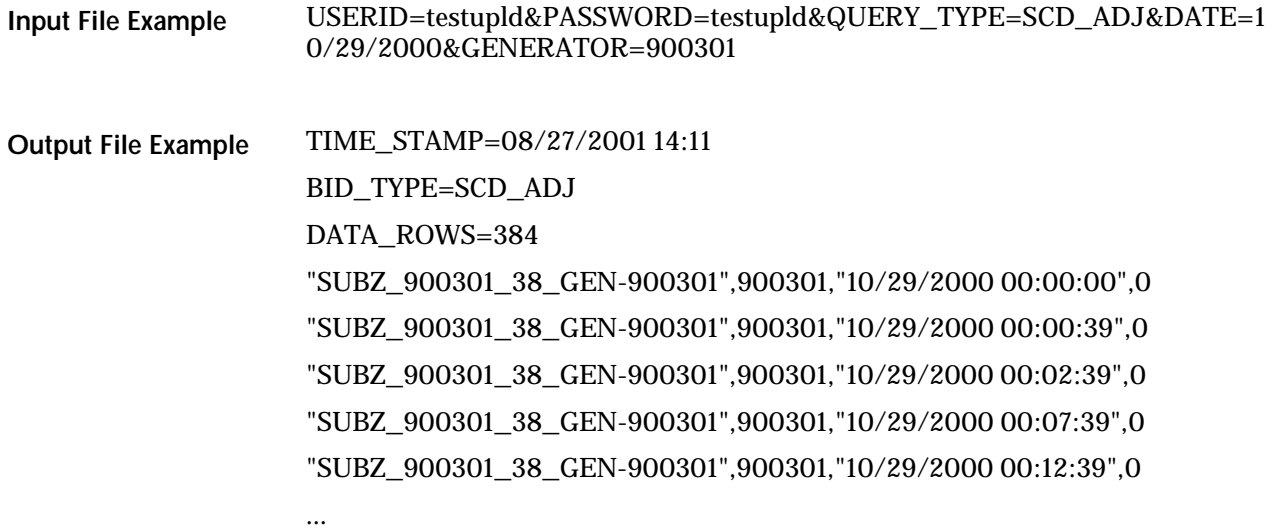

### **8.3.15 Credit Check Parameters**

### *Data Dictionary*

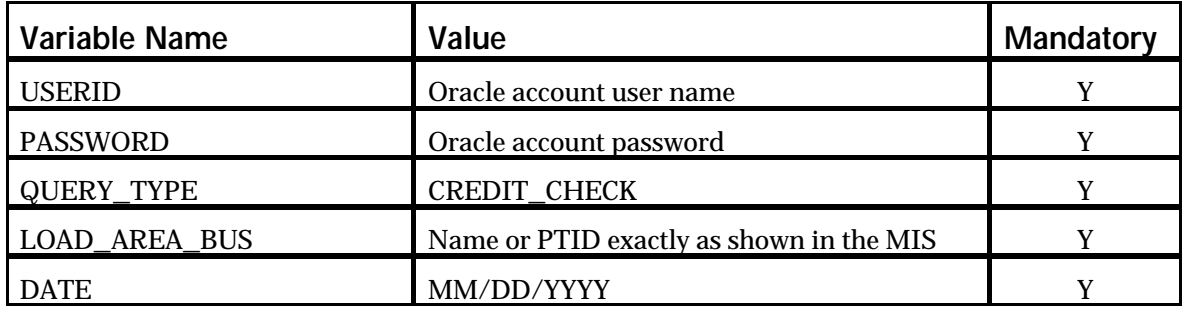

### *Credit Check Inputs Response Parameters (F-3)*

load name, load PTID, Date, Credit used, Credit Limit

### *Credit Check Inputs Response Example*

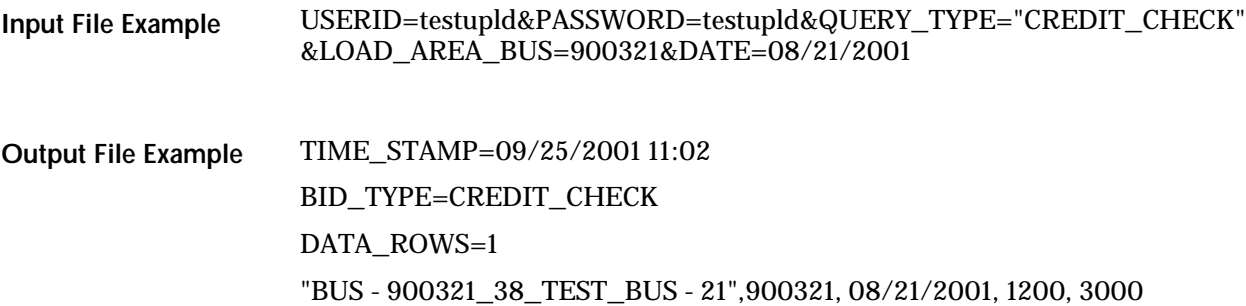